# Gas Chromatograph

### Models: 1315 & 1325

Alternative Models: 131S-T4 and 132S-T4

## ICE Version 9.1.X.X

Software Manual

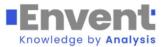

Revision 1.1 24 May 2023

### Table of Contents

| 1.0 |                                                                                                    | Introduction                                                                                                    | 1                                                                                     |
|-----|----------------------------------------------------------------------------------------------------|----------------------------------------------------------------------------------------------------|---------------------------------------------------------------------------------------|
|     | 1.1<br>1.2                                                                                                    | About This Manual<br>Warranty and Liability Statements                                                                                                    |                                                                                       |
|     |                                                                                                    | <ul><li>1.2.1 Limitation of Warranty</li><li>1.2.2 Disclaimer</li><li>1.2.3 Software Revisions</li></ul>                                                                                                    | 2                                                                                     |
| 2.0 |                                                                                                    | Using the Software Functions                                                                                                    | 3                                                                                     |
|     | <ol> <li>2.1</li> <li>2.2</li> <li>2.3</li> <li>2.4</li> <li>2.5</li> <li>2.6</li> <li>2.7</li> <li>2.8</li> <li>2.9</li> <li>2.10</li> <li>2.11</li> </ol> | Overview<br>File Menu<br>View Menu<br>Network Menu<br>Options Menu<br>Help Menu<br>Icon Bar<br>Saving a Device File<br>Uploading a Device file to the Analyzer<br>Changing System Units<br>Using the System Variables (Blue Menu) | 4<br>4<br>5<br>5<br>6<br>7<br>7<br>7                                                  |
|     | 2.11                                                                                                    |                                                                                                    |                                                                                       |
| 3.0 | 2,11                                                                                                    | Connection Interfaces                                                                                                    | 9                                                                                     |
| 3.0 | 3.1<br>3.2<br>3.3                                                                                                    |                                                                                                    | 9<br>10                                                                               |
| 3.0 | 3.1<br>3.2                                                                                                    | Connection Interfaces<br>Connection Via USB<br>Connection Via Ethernet                                                                                                    | 9<br>10<br>12                                                                         |
|     | 3.1<br>3.2                                                                                                    | Connection Interfaces<br>Connection Via USB<br>Connection Via Ethernet<br>Configuration of the Ethernet Interface                                                                                                    | 9<br>10<br>12<br>13<br>14<br>19<br>20<br>22<br>23<br>24<br>29<br>30<br>31<br>32<br>34 |

| 5     | .1    | Calibr | ation                   | .36  |
|-------|-------|--------|-------------------------|------|
| 5     | .2    | Analys | is                      | . 37 |
| 5     | .3    | User A | rchives (Reports)       | . 38 |
| 5     | .4    |        | e Log / Maintenance Log |      |
| 6.0   |       | GC Op  | erations                | . 40 |
| 6     | .1    | GC Co  | ntrol                   | .40  |
| 6     | .2    | Chron  | natogram                | .44  |
| 6     | .3    | Calibr | ation                   | .46  |
|       |       | 6.3.1  | Automatic Calibration   | .46  |
|       |       | 6.3.2  | Manual Calibration      | .47  |
|       |       | 6.3.3  | Forced Calibration      | .48  |
| Conta | ct Us |        |                         | . 52 |

### 1.1 About This Manual

The 131S/132S Gas Chromatograph uses the Envent ICE software for configuration, calibration, and reporting. To install the ICE Software, refer to the installer which comes in a USB flash drive supplied with the analyzer. If the USB flash drive is missing or damaged, contact Envent Support for access to the software.

This manual will cover only basic operation and configuration of the gas chromatograph. Any advanced configuration items are not covered; if the user wishes to perform an operation not covered in this manual, please contact Envent Support.

This manual will be referring to models 131S and 132S. However, the information applies equally to the 131S-T4 and 132S-T4, unless otherwise stated.

### 1.2 Warranty and Liability Statements

Products produced and supplied by the manufacturer (Envent Engineering Ltd), unless otherwise stated, are warranted against defects in materials and workmanship for up to 18 months from the shipping date or up to 12 months from the start-up date (whichever comes first). During the warranty period the manufacturer can choose to either repair or replace products which prove to be defective. The manufacturer or its representative can provide warranty service at the buyer's facility only upon prior agreement. In all cases, the buyer has the option of returning the product for warranty service to a service facility designated by the manufacturer or its representative. The buyer shall prepay all shipping charges for products returned to a service facility. The manufacturer or its representative shall pay all shipping charges for the return of products to the buyer. The buyer may also be required to pay round-trip travel expenses and labour charges (at prevailing labour rates) if the warranty has been violated. The warranty may be considered violated for any of the reasons listed below.

#### 1.2.1 Limitation of Warranty

The foregoing warranty shall not apply to defects arising from:

- Improper or inadequate maintenance of the product by the user
- Improper unpacking or installation procedures
- Inadequate site preparation
- Unauthorized modification or misuse of the product
- Operation of the product in unfavorable environments such as at high temperatures, high humidity, or in corrosive atmospheres

• Operation of the product outside of the published specifications

Envent Engineering Ltd carries no responsibility for damage caused during transportation or unpacking, unless otherwise specified in the incoterms.

An extended warranty may be available with certified start-up. Contact Envent Engineering Ltd for details.

Envent Engineering Ltd reserves the right to change the product design and specifications at any time without prior notice.

#### 1.2.2 Disclaimer

No other warranty is expressed or implied. The manufacturer specially disclaims the implied warranties of merchantability and fitness for a particular purpose. The sole remedy of the buyer shall in no case exceed the purchase price of the analyzer. The manufacturer shall not be liable for personal injury or property damage suffered in servicing the product. The product should not be modified or repaired in any manner differing from procedures established by the manufacturer.

#### 1.2.3 Software Revisions

This edition of the software manual deals only with software edition ICE 9.1 or later. For assistance with earlier revisions of the software (Edition 8.8 or 7.3) contact Envent Support.

# 2.0 Using the Software Functions

Most of the functionality in the ICE software will be familiar to users who are already familiar with Microsoft Windows applications and programs. The sections below will describe some of the software functionality.

The menus have underlines on some of the letters, these indicate hot keys which can quickly access menu items. To use the hot keys, use the "Alt" key and press the letter underlined. For example, "Alt + F" will open the file menu, then continuing to hold Alt and pressing "N" will open the new file dialogue.

### 2.1 Overview

Below is an overview showing all the basic parts of the ICE software. The user should become familiar with these sections and what each does. Each section will have a portion of this manual dedicated to it in more detail.

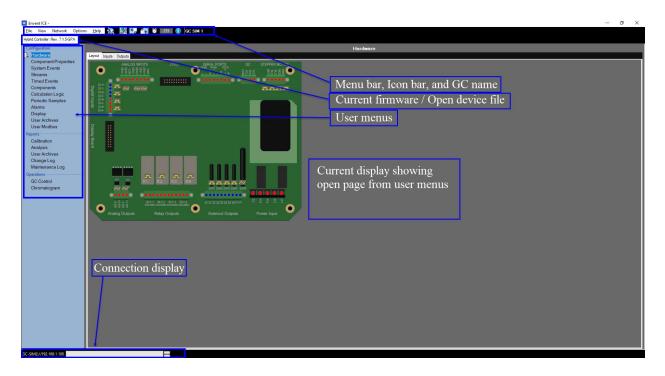

### 2.2 File Menu

<u>F</u>ile

| <u>-</u>             |                                                                          |  |  |  |  |  |
|----------------------|--------------------------------------------------------------------------|--|--|--|--|--|
| <u>N</u> ew          | Opens the new device dialogue menu                                       |  |  |  |  |  |
| <u>O</u> pen         | Opens a saved ".device" configuration file                               |  |  |  |  |  |
| Chart                | Opens a saved ".chart" chromatogram file                                 |  |  |  |  |  |
| <u>C</u> lose        | Closes the current configuration file                                    |  |  |  |  |  |
| <u>S</u> ave         | Saves the current configuration file to the previously defined save      |  |  |  |  |  |
|                      | location. If no save location has been defined, this will open the "Save |  |  |  |  |  |
|                      | As" dialogue box                                                         |  |  |  |  |  |
| S <u>a</u> ve As     | Opens the Windows "Save As…" dialogue box. This is used to save a        |  |  |  |  |  |
|                      | current device file                                                      |  |  |  |  |  |
| Import Device Config | [Advanced use only] this option will allow the user to import an older   |  |  |  |  |  |
|                      | firmware configuration to a newer firmware configuration                 |  |  |  |  |  |
| Device Programmer    | [Advanced use only] the device programmer allows the user to upload a    |  |  |  |  |  |
|                      | firmware revision to the analyzer                                        |  |  |  |  |  |
| Printer Setup        | Opens the Windows printer setup                                          |  |  |  |  |  |
| Page Setup           | Opens the Windows page setup                                             |  |  |  |  |  |
| E <u>x</u> it        | Exits the software                                                       |  |  |  |  |  |
|                      |                                                                          |  |  |  |  |  |

### 2.3 View Menu

View

| Preferences       | Allows the user to change software preferences such as the time units, chart preferences, and temperature/pressure units displayed |  |  |  |
|-------------------|----------------------------------------------------------------------------------------------------|--|--|--|
| Serial Port Setup | Allows the user to adjust the timing on the serial port                                                                            |  |  |  |
| Reporting         | Opens a dialogue box which can adjust the various views and reports that the software outputs                                      |  |  |  |

### 2.4 Network Menu

Network

| Add New            | Opens a dialogue menu for the user to add a new networked device         |
|--------------------|--------------------------------------------------------------------------|
| Scan Network       | Scans the currently connected sub-network for new devices                |
| Clear Scanned List | Clears the below list of previously scanned, or added, devices           |
| [Network List]     | Displays a list of all the network devices the software has scanned or   |
|                    | added since the last time the list was cleared. Note: these devices may, |
|                    | or may not, be currently connected to the network.                       |

### 2.5 Options Menu

#### Options

| Formatting            | Opens the report formatting dialogue – same functionality as the View > |  |  |  |  |
|-----------------------|-------------------------------------------------------------------------|--|--|--|--|
|                       | Reporting option                                                        |  |  |  |  |
| Modcom                | [Advanced use] ICE built-in modbus simulation tool                      |  |  |  |  |
| GPA Calculations      | [Advanced use] ICE built-in GPA calculation tool                        |  |  |  |  |
| GPA Component Builder | [Advanced use] More advanced GPA component building and                 |  |  |  |  |
|                       | calculation tool                                                        |  |  |  |  |

### 2.6 Help Menu

<u>H</u>elp

| oout                                                                                                    | Displays the abo                                                                                                    | out information for En                                                                                                    | vent ICE                                                                                                    |   |
|----------------------------------------------------------------------------------------------------|----------------------------------------------------------------------------------------------------|----------------------------------------------------------------------------------------------------|----------------------------------------------------------------------------------------------------|---|
| About Envent ICE                                                                                                    |                                                                                                    |                                                                                                    |                                                                                                    | × |
|                                                                                                    | dge by Analysis                                                                                                    | Toll Free: 1.877.936.8368<br>Canada: 1.403.253.4012<br>USA: 1.713.568.4421<br>China: 86.138.0119.1148                                                                                                    | Canada/International Office:<br>2721 Hopewell Place NE,<br>Calgary Alberta<br>USA Office:<br>13219 B Stafford Road,<br>Missouri City, Texas |   |
|                                                                                                    | www                                                                                                    | v.envent-eng.com                                                                                                    | dei                                                                                                    |   |
|                                                                                                    |                                                                                                    | iguration Environme                                                                                                    | nt (ICE)                                                                                                    |   |
|                                                                                                    |                                                                                                    | © 2008 All Rights Reserved                                                                                                    | 5 S S S S S S S S S S S S S S S S S S S                                                                                                    |   |
| Versions Embedded S                                                                                                    | 02024                                                                                                    | Version 9.1.0.35                                                                                                    |                                                                                                    |   |
| 7.0.2.9 Jun 2, 2013 Im<br>7.0.2.10 Jun 14, 2013<br>7.0.2.11 Jun 18, 2013<br>7.0.2.12 Jul 3 2013 Str<br>7.0.2.13 Jul 29 2013 A<br>7.0.3.0 Aug 14 2013 A<br>7.0.4.0 Aug 22 2013 A<br>7.0.4.1 Sep 1 2013 Ch<br>7.0.4.2 Oct 3 2013 Ch<br>7.1.0.1 Nov 1, 2013 C<br>7.1.2.0 Nov 1, 2013 C<br>7.1.2.0 Dec 13, 2013 C<br>7.2.2.1 Dec 31, 2013 I<br>7.2.2.1 Dec 31, 2013 I | tended timeout on reading the serial con-<br>plemented alam reader functionality<br>Relabled DB lables on basic setup for G<br>Archve structures (H2S Rev.9) updated<br>aam activation list was causing an exce<br>GA5 calculations modified to remove 2 of<br>dded GC model for upgraded OS<br>dded ability to use device analysis data<br>anged GC stored analysis count to 23<br>anges to archives was causing an excep<br>rst Beta release<br>hange to GC Sim. to honor Fixed RF opl<br>oads Chart data on last sample instead<br>vdd Time/Date to logger format for AO<br>limestamp decoder corrected<br>dded 17 sec. filter sync. back to analysi | C applications<br>to use ANSI string reader/writer<br>ption on startup, issue found an fix<br>constants references and put back<br>to updated a calibration table<br>otion when archvie keys were bein<br>tion on cal. table record<br>of start next, Chart time changed to<br>oard polling info. | as variables<br>g displayed but were actually gone                                                                                          |   |

### 2.7 Icon Bar

The icon bar contains icons which will be frequently used during operation of the software. Refer to this section of the manual when navigating the software and its functionality.

| Select Communication Port            | Opens a drop-down menu which is used to select the port on which to communicate with the analyzer                                                     |
|--------------------------------------|----------------------------------------------------------------------------------------------------|
| Connect/Disconnect Device            | Connects or disconnects the currently selected device                                                                                                 |
| Read from device                     | Reads the device file from the currently connected device                                                                                             |
| Write to device                      | Writes the currently open device file to the currently connected device                                                                               |
| Synchronize Clock with PC            | Clicking this button will immediately synchronize the real-time<br>clock (RTC) on the analyzer with the system clock on the currently<br>connected PC |
| Address of Connected Device          | Allows the user to define which address to connect to. 255 allows<br>ICE to connect to any device address                                             |
| Enable/Disable Information<br>Popups | Clicking this button shows contextual information popups when fields in Envent ICE are pointed at with the mouse cursor                               |

### 2.8 Saving a Device File

At times it may be necessary to save the current device configuration. These should be stored for future reference, or in the case an Envent Engineering technician requests the device file for diagnostic purposes.

- 1. Connect to the device using one of the methods described in Section 3 of this manual. Ensure that the device is connected and has been "read" and all parameters are sucessfully in the software. The save function only saves the current "read" state of the analyzer.
- Click the File menu and click "Save As...", save the device file to a known location and give the file a descriptive name. The recommended file format is as follows: "YYYY-MM-DD [SN].device"

### 2.9 Uploading a Device file to the Analyzer

It may be required to upload an older (or preconfigured) device file to the analyzer.

- 1. Connect to the device using one of the methods described in Section 3 of this manual. Ensure that the device is connected and has been "read" and all parameters are sucessfully in the software.
- 2. "Close" the current configuration by navigating to File > Close. The user can also right-click the device tab (below the menu bar) and click "Close". Closing the device file this way maintains the connection to the device.
- 3. Open the required configuration file by navigating to File > Open. Select the file needed to be opened.
- 4. Write the opened configuration to the analyzer by clicking the write icon (

### 2.10 Changing System Units

Click the View > Preferences menu. This dialogue menu will allow the user to change the time units as well as the temperature and pressure units displayed in the ICE software. The recommended time units to use are "ss.ss".

### 2.11 Using the System Variables (Blue Menu)

System variables are often used for configuration, ranging from setting up alarms to configuring modbus or the display of the analyzer. When a field, which can accept system variables, is opened the system variables menu will become visible. It is easily identified by its blue color.

| Application           |
|-----------------------|
| 🖬 🔯 Analog Inputs     |
| 🖪 📴 Analog Outputs    |
| 🖬 📴 Discrete Inputs   |
| 🖬 📴 Discrete Outputs  |
| 🖬 📴 Frequency Outputs |
| 🖬 📴 Alarms            |
| 🖬 📴 Settings          |
| 🖬 📴 Components        |
| 🖬 📴 Streams           |
| 🖬 📴 GC Control        |
| Device Controls       |

Each system variable can be "dragged" into a field which accepts it. Some fields (such as modbus configuration) allow system variables to be double-clicked or even entire folders to be dragged.

- 1. Identify the variable that is needed and locate it in the folders.
- 2. Drag the variable into the required field (see screenshot below). To remove variables, the variable can often be deleted by highlighting it and pressing the "Delete" key on the keyboard. In the example below, a Discrete Input "Low He" was dragged to create a new alarm point.

| Alarms  |                            |          |              |          |       | 14       | n ն Settings |                 |                   |                       |              |              |                                                                                                    |
|---------|----------------------------|----------|--------------|----------|-------|----------|--------------|-----------------|-------------------|-----------------------|--------------|--------------|----------------------------------------------------------------------------------------------------|
|         | Variable                   | Label    | Sense Mode   | Setpoint | Reset | Deadband | Latch        | Output Controls | Alarm On<br>Timer | Alarm<br>Off<br>Timer | AO #1 Effect | AO #2 Effect | Components     Streams     GC Control                                                                                                    |
| 1 of 32 | Output Value               | Oven Hi  | Ascending 🔻  | 82.1     | 82.09 | 0.01     |              | 3 of 31 Used 🔻  | 0                 | 0                     |              |              | 🖬 📴 Primary Channel                                                                                                    |
| 2 of 32 | Output Value               | Oven Lo  | Descending V | 81.9     | 81.91 | 0.01     |              | 3 of 31 Used 🔻  | 0                 | 0                     |              |              | 🗴 🖬 Secondary Channel                                                                                                    |
| 3 of 32 | Output Value               | TCD Hi   | Ascending 🔻  | 1200     | 1199  | 1        |              | 3 of 31 Used 🔻  | 0                 | 0                     |              |              | n in Timestamp                                                                                                    |
| 4 of 32 | Output Value               | TCD Lo   | Descending V | 50       | 51    | 1        |              | 3 of 31 Used 🔻  | 0                 | 0                     |              |              | - 4 Current Minute                                                                                                    |
| 5 of 32 | Total Un-Normalized Mole % | Mole Hi  | Ascending 🔻  | 105      | 104   | 1        |              | 3 of 31 Used 🔻  | 0                 | 0                     |              |              | # Current Hour                                                                                                    |
| 6 of 32 | Total Un-Normalized Mole % | Mole Lo  | Descending V | 95       | 96    | 1        |              | 3 of 31 Used    | 0                 | 0                     |              |              | Current Day                                                                                                    |
| 7 of 32 |                            | Cal Fail | Ascending 🔻  |          |       |          |              | 3 of 31 Used 🔻  | 0                 | 0                     |              |              | Current Month     Current Year                                                                                                    |
|         |                            | low He   | Ascending V  |          |       | 1        |              | 3 of 31 Used 🔻  |                   | 0                     |              |              | n n Calibration Result                                                                                                    |
|         |                            |          |              |          |       |          |              |                 | ×                 | -                     |              |              | 🛢 📴 Discrete Inputs                                                                                                    |
|         |                            |          |              |          |       |          |              |                 |                   |                       |              |              | <ul> <li>Jiscrete Input</li> <li>Discrete Input #3</li> <li>Discrete Input #3</li> <li>Discrete Input #4</li> <li>Telem Input #2</li> <li>Telem Input #1</li> <li>Telem Input #4</li> <li>Telem Input #4</li> <li>Telem Input #6</li> <li>Telem Input #6</li> <li>Telem Input #7</li> <li>Telem Input #7</li> <li>Telem Input #7</li> <li>Telem Input #8</li> <li>Telem Input #7</li> <li>Telem Input #7</li> <li>Telem Input #8</li> <li>Telem Input #7</li> <li>Telem Input #7</li> <li>Telem Input #8</li> <li>Telem Input #11</li> <li>Telem Input #11</li> <li>Telem Input #11</li> <li>Telem Input #12</li> </ul> |

**Please note:** For some variables we must use the "Output Value" of the variable. An example may be the oven temperature. The location "Analog Inputs > Oven Temp" is the *configuration* of the oven temperature input and not the actual variable. For this example, the correct variable would be: "GC Control > Analog Input > Oven Temp > Output Value".

Please contact Envent Engineering Ltd. for assistance if required.

### 3.1 Connection Via USB

The model 131S/132S gas chromatograph is supplied with a USB-Mini Type "B" connection interface. This interface will be located on the top of the GC below the display (on the model 132S GC) or underneath the explosion proof cap below the display (on the model 131S GC).

Ensure that the driver is installed properly; if the driver has been installed properly, the USB device should show as a comm port in the device manager of the operating system. In Windows 7, 8, or 10 the device manager can be found by navigating to the system's control panel. For assistance with installing the USB driver, contact Envent Support.

- 1. Connect the USB cable from the PC to the gas chromatograph's interface.
- 2. In Envent ICE click the connection globe on the menu bar (<sup>1</sup>/<sub>2</sub>), select "USB-Speed" and the correct communications port (in the screenshot below, COM7 was the selected port).

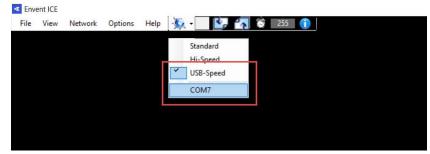

3. Click the read button () and monitor the connection bar at the bottom of the software's interface. The connection bar should indicate which port is open as well as a progress bar indicating read progress. Once the connection bar has concluded then the software has successfully read the parameters from the device.

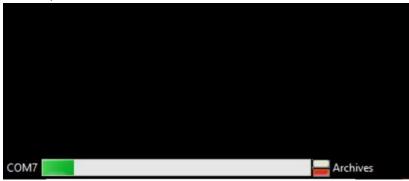

### 3.2 Connection Via Ethernet

The model 131S/132S gas chromatograph is supplied with an Ethernet interface card which can be used for connection via the Envent ICE Software or for telemetry purposes via modbus. The connection interface port on the ethernet card is a standard 8-pin RJ45 Ethernet connection. All 8 pins are required for communication; thus, a standard Category 5 (or greater) cable is recommended.

A connection can be established directly connected to the analyzer, or through a network or subnetwork. The host PC and Envent Analyzer must be on the same sub-network to communicate. The default connection parameters are as follows:

| IP Address:  | 192.168.1.105               |
|--------------|-----------------------------|
| Subnet Mask: | 255.255.255.0               |
| Gateway:     | 192.168.1.1                 |
| Host Name:   | (Typically SN of the board) |
| DNS          | 0.0.0.0 (Windows 11 only)   |

If the default settings are lost, please contact Envent Support for instructions on retrieving the settings.

- 1. Connect the Ethernet cable from the PC to the gas chromatograph's interface, or connect to the same network as the gas chromatograph. Ensure that the PC is in the same sub-network range as the gas chromatograph.
- 2. In Envent ICE click the Network menu and select "Scan Network", or click "Add New…" if the network parameters are already known. After a successful scan, the Network menu will display all Envent Analyzers currently connected to the network.

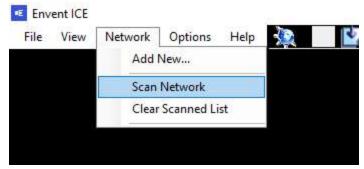

3. Click the connection globe on the menu bar ( ), select the correct device (please note: the devices in the screenshot may appear different on the user's machine)(the speed selection at the top of this interface does not matter).

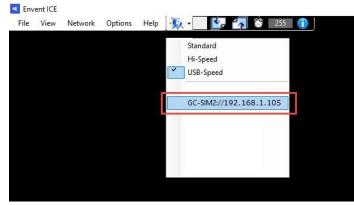

4. Click the read button () and monitor the connection bar at the bottom of the software's interface. The connection bar should indicate which port is open as well as a progress bar indicating read progress. Once the connection bar has concluded then the software has successfully read the parameters from the device.

| GC-SIM2://192.168.1.105 |  |
|-------------------------|--|

### 3.3 Configuration of the Ethernet Interface

Envent ICE has a built-in system for configuration of the ethernet interface card. This configuration should be done with the PC directly connected to the interface card and not through a network switch, if possible.

- 1. Determine the sub-network to which the analyzer is connected, ensure the user's PC is on the same network even if the device is directly connected.
- 2. Refer to the previous section to "scan" the network and find the analyzer on the network.
- In the Network menu, point at the device using the mouse cursor and select the "Edit..." option.

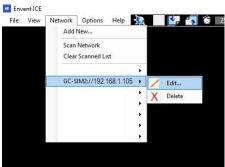

4. A dialogue menu will open, the new parameters of the network interface card can be programmed here, once complete click the "Send Changes" button, this will alter the configuration of the card.

| MAC Address (Hex)   | D880399B0B16  |        |
|---------------------|---------------|--------|
| Subnet Mask         | 255 255 255 0 |        |
| Default Gateway     | 192.168.6.1   |        |
| Fixed IP Address    | 192.168.6.127 |        |
| Host Name           | Envent        |        |
| Assigned IP Address | 192.168.1.105 |        |
| Device Description  | GC-SIM2       | ~<br>~ |
|                     |               |        |

5. Confirm that the change worked by altering the user's PC Network configuration to match the analyzer and use ICE to "scan" the network (refer to the previous section).

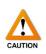

Before modifying the factory configuration file, make sure to save it on the user's computer first for future retrieval. If the factory configuration file is lost or modified without saving it, a copy is kept in the USB flash drive given with the analyzer. Envent Engineering Ltd can also provide a copy. To save the configuration file, go to File > Save or Save as.

Make the appropriate changes on the factory configuration file through the ICE software. When changes are made, they need to be uploaded to the analyzer to overwrite what is currently on it. Click on the ''Write button'' (()) and wait until the new configuration is uploaded successfully.

Note that the gas chromatograph relies on parameterization for correct analytical operation. Adjusting values without a proper understanding of their function can have consequences including, but not limited to, loss of measurement; damage to analytical components; and/or injury or loss of life to operators.

Make sure to read, and understand, the contents of this manual fully and consult Envent Engineering Ltd. if there are any concerns or doubts to the operation, maintenance, or parameterization of the gas chromatograph analyzer. This section will use the following symbols, read, and understand their purposes.

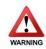

This symbol indicates that the operation, or parameter change, may cause damage to the analytical components, or inadvertently create a potentially dangerous environment for the operator.

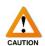

This symbol indicates that the operation, or parameter change, may cause changes in analysis, measurement, and/or outputted values or results.

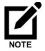

This symbol indicates that there is a piece of information the operator should know prior to continuing.

### 4.1 Hardware

#### Layout

The layout tab shows a diagram of the Electronics Main board. This tab can be used to visually identify all components.

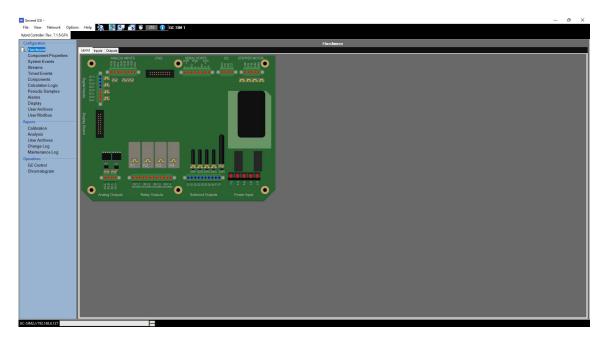

#### Inputs

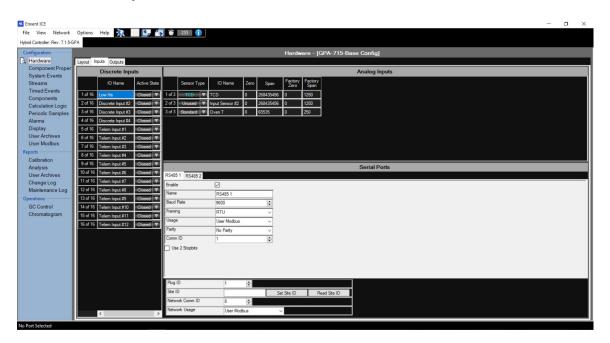

#### **Discrete Inputs**

There are 4 discrete inputs available in the gas chromatograph, with an optional 8 telemetry "soft" points. DI 1 to 4 correspond with the discrete input channels on the main board. These inputs are programmed to configure alarm points or switching points. The below table describes the configuration of the discrete inputs.

| IO Name      | Input the name of the DI (for example: "Low He")                       |
|--------------|------------------------------------------------------------------------|
| Active State | Closed: The DI looks for when the signal is "shorted" and              |
|              | outputs a "1" indicating the alarm state                               |
|              | <u>Open</u> : The DI looks for when the signal is "open" and outputs a |
|              | "1" indicating the alarm state                                         |

#### Analog Inputs

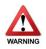

Analog inputs are critical to the functionality of the gas chromatograph and should not be adjusted by the end-user. Adjusting the analog input parameters can have serious consequences involving the analytical sensor(s) or the analytical oven and its internals. For assistance with analog inputs, contact Envent Engineering Ltd.

#### **Serial Ports**

The serial port configuration can be used to configure the settings for the available two (2) RS485 interfaces, as well as the Ethernet interface, for modbus purposes. A description of each parameter in this section is listed below.

| Enable          | Checkbox to enable or disable the tab selected RS485 port   |
|-----------------|-------------------------------------------------------------|
| Name            | Assign a name for the RS485 port                            |
| Baud Rate       | Select connection speed from 1200 – 115200 baud/s           |
| Framing         | None, RTU, or ASCII                                         |
| Usage           | Select between user defined modbus, modbus master           |
|                 | mode, or SIM2251* configuration                             |
| Parity          | No parity, even parity, or odd parity                       |
| Comm ID         | Comm ID of the RS485 port, must be unique on the            |
|                 | network. If this value is set to 0, then Comm ID = Plug ID  |
| Use 2 Stopbits  | Check to enable 2 stopbit communication as opposed to 1     |
| Plug ID         | When Comm ID or Network Comm ID are set to 0, they use      |
|                 | the Plug ID instead                                         |
| Site ID         | User-defined ID number to identify different site locations |
| Network Comm ID | [Ethernet Setting] If the network Comm ID is set to 0, then |
|                 | Network Comm ID = Plug ID                                   |
| Network Usage   | [Ethernet Setting] Allows the user to select between user   |
|                 | defined modbus or SIM2251* output                           |

\* = Sim2251 is a pre-set list of variables and uses the Enron (Daniel mode) output

#### Outputs

| uration                      |                                                                              | Hardware - [GPA-715-Base Config]                                     | 🖬 🗖 Application                     |
|------------------------------|------------------------------------------------------------------------------|----------------------------------------------------------------------|-------------------------------------|
| dware                        | Layout Inputs Outputs                                                        |                                                                      | 🛛 🔤 🔁 Analog Inputs                 |
| nponent Proper<br>tem Events | Discrete Outputs                                                             | Analog Outputs                                                       | E Discrete Inputs                   |
| ams                          | IO Name Active State                                                         | Output Mode IO Name Zero Span Factory Span Variable                  | 🖬 🔯 Discrete Outputs                |
| ed Events                    | 1 of 31 CAL Energized V                                                      | ^ 1 of 2 Disabled ▼ Analog Output #1 0 100 0 1 Invalid               | a 📴 Frequency Outputs<br>a 🕅 Alarms |
| nponents                     | 2 of 31 Valve Output #2 Energized V                                          | 2 of 2 Disabled V Analog Output #1 0 100 0 1 Invalid                 | 🖬 📴 Settings                        |
| culation Logic               | 3 of 31 Valve Output #3 Energized V                                          |                                                                      | n 🔽 Components                      |
| odic Samples<br>ms           | 4 of 31 Valve Output #4 Energized V                                          |                                                                      | B 📴 Streams<br>B 📴 GC Control       |
| lay                          | 5 of 31 10 PORT Energized                                                    |                                                                      | 🖬 🕅 Device Controls                 |
| Archives                     | 6 of 31 6 PORT Energized V                                                   |                                                                      |                                     |
| Modbus                       | 7 of 31 ARV Energized V                                                      |                                                                      |                                     |
|                              | 8 of 31 SAMPLE Energized                                                     |                                                                      |                                     |
| ration                       | 9 of 31 HW FAULT Energized                                                   |                                                                      |                                     |
| ysis<br>Archives             | 10 of 31 Relay Output #2 Energized                                           | Frequency Outputs                                                    |                                     |
| ige Log                      | 11 of 31 Relay Output #3 Energized 🔻                                         | Output Mode IO Name Zero Span Factory Factory PWM Frequency Variable |                                     |
| tenance Log                  | 12 of 31 Relay Output #4 Energized 🔻                                         | 1 of 1 €ontrol ▼ PwM -5 10 0 1 1 Hester P                            |                                     |
| ns                           | 13 of 31 CAL-1 Energized V                                                   |                                                                      |                                     |
| ontrol                       | 14 of 31 CAL-2 Energized                                                     |                                                                      |                                     |
| matogram                     | 15 of 31 IDLE Energized V                                                    |                                                                      |                                     |
|                              | 16 of 31 FAULT Energized V                                                   |                                                                      |                                     |
|                              | 17 of 31 STM-1 Energized V                                                   |                                                                      |                                     |
|                              | 18 of 31 STM-2 Energized                                                     |                                                                      |                                     |
|                              | 19 of 31 STM-3 Energized                                                     |                                                                      |                                     |
|                              | 20 of 31 STM-4 Energized                                                     |                                                                      |                                     |
|                              | 21 of 31 SW FAULT Energized V                                                |                                                                      |                                     |
|                              | 22 of 31 Telem Output #2 Energized V                                         |                                                                      |                                     |
|                              | 23 of 31 Telem Output #3 Energized                                           |                                                                      |                                     |
|                              | 24 of 31 Telem Output #4 Energized                                           |                                                                      |                                     |
|                              | 25 of 31 Telem Output #5 Energized V<br>26 of 31 Telem Output #6 Energized V |                                                                      |                                     |

#### **Discrete Outputs**

The discrete outputs section allows the configuration of the gas chromatograph's 8 solenoid controls, 4 relay outputs (for DCS/Control Room alarms or indication), 8 LEDs (located on the display), and up to 11 telemetry points for other indication or control.

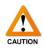

These points are typically configured at the factory and should not be adjusted without consultation of Envent Engineering Ltd. Adjusting the solenoid outputs may inadvertently affect analyzer operation.

| IO Name      | Input the name of the DO (for example: "10 PORT")                          |
|--------------|----------------------------------------------------------------------------|
| Active State | Energized: When the state of the DO is active, the circuitry is            |
|              | energized                                                                  |
|              | <u>De-Energized</u> : When the state of the DO is active, the circuitry is |
|              | de-energized                                                               |

#### **Analog Outputs**

Analog outputs are used when a device must be monitored, or controlled, over a pair of conductors. Two 4-20 mA, loop-powered, analog output connections are available on the gas chromatograph controller.

| Output Mode  | Disabled = Output not used                                 |
|--------------|------------------------------------------------------------|
|              | Control = Output used to control a device                  |
|              | Signal = Output used for signal (ex: to DCS)               |
| IO Name      | The name of the signal (Ex: "Oven Temp")                   |
| Zero         | Value to be output at 4 mA                                 |
| Span         | Value to be output at 20 mA                                |
| Factory Zero | Factory set, <b>do not adjust</b>                          |
| Factory Span | Factory set, <b>do not adjust</b>                          |
| Variable     | The variable to be output (selected by the blue "variable" |
|              | list to the right                                          |

Below is a screenshot showing an example of how a variable has been added to Analog Output #1. The variable must be found in the listing on the right first, and then can be dragged into the position.

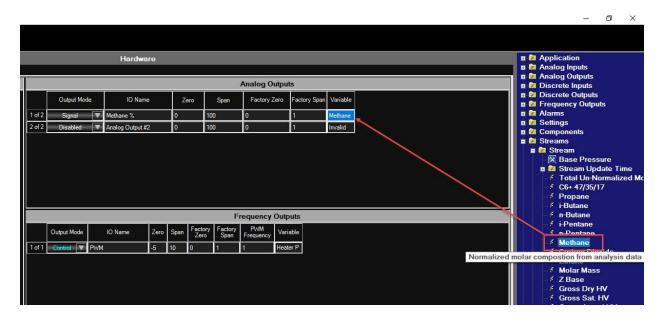

### 4.2 Component Properties

| Component Floger<br>System Component         Mode-ular         Weight<br>User Archives         View         Bits 2         Corponent         Mode-ular         Firstone         Galorar 1000<br>Gross         Net Dy<br>Number         Net Dy<br>Number         Net Dy<br>Nu                                                                                                    | PROFESSION AND ADDRESS OF ADDRESS OF ADDRESS ADDRESS ADDRESS ADDRESS ADDRESS ADDRESS ADDRESS ADDRESS ADDRESS AD | _       |            |                         |        |          |           |              |        | c       | Component      | s - [GPA-] | 715-Base (                                                                                                    | Config]     |           |         |       |                |                                                                                                    |                                                                                                    |          |                        |             |
|----------------------------------------------------------------------------------------------------|----------------------------------------------------------------------------------------------------|---------|------------|-------------------------|--------|----------|-----------|--------------|--------|---------|----------------|------------|----------------------------------------------------------------------------------------------------|-------------|-----------|---------|-------|----------------|----------------------------------------------------------------------------------------------------|----------------------------------------------------------------------------------------------------|----------|------------------------|-------------|
| Time Events<br>Components         1d21         Gen August         9 59558         3 133         0 6731         0 4621         3 230         12 23         4 8557         4 838         0 6303         0 6033         2027         2164         0 3468         0 3468         0 3468         0 3468         0 3468         0 3468         0 3468         0 3468         0 3468         0 3468         0 3468         0 3468         0 3468         0 3468         0 3468         0 3468         0 3468         0 3468         0 3468         0 3468         0 3468         0 3468         0 3468         0 3468         0 3468         0 3468         0 3468         0 3468         0 3468         0 3468         0 3468         0 3468         0 3468         0 3468         0 3468         0 3468         0 3468         0 3468         0 3468         0 3468         0 3468         0 3468         0 3468         0 3468         0 3468         0 3468         0 3468         0 3468         0 3468         0 3468         0 3468         0 3468         0 3468         0 3468         0 3468         0 3468         0 3468         0 3468         0 3468         0 3468         0 3468         0 3468         0 3468         0 3468         0 3468         0 3468         0 3468         0 3468         0 3468                                                                                                    | System Events                                                                                                   |         | Component  |                         | RVP    | Gas Rel. | Lig. Rel. | Gallons/1000 | Gross  | Net Dry | Superior HV    |            | Superior HV                                                                                                    | Inferior HV | Liq. Rel. | Carbon  |       |                | ISO Sum.                                                                                                    | Factor @                                                                                                    | Factor @ | Factor @               | ISC<br>kJ/r |
| Confignents         Confignents         Confignents <thconfignents< th=""> <thconfignents< th=""></thconfignents<></thconfignents<>                                                                                                    |                                                                                                    |         |            |                         |        |          |           |              |        |         |                |            |                                                                                                    |             |           |         |       |                |                                                                                                    |                                                                                                    |          |                        |             |
| Periodic Sample         3d 21         #ekaner         V         58/122         72.64         2.068         0.5276         329.4         306.5         11.4         11.2         43.388         45564         0.5634         64.028         2122         58.122         0.1855         0.1722         0.1773         0.1773         2           Alarms         4 d 21         metaner         V         58.1222         51.57         2.068         0.5514         306.53         101.7         112.4         45.564         45.76         0.5634         40.028         2130         58.1222         0.185         0.172         0.1773         0.1773         0.1773         0.1773         0.1773         0.1773         0.1773         0.173         0.0221         0.5534         0.554         0.5544         0.5544         0.179         112.4         45.564         45.56         0.6035         210.07         21.403         0.2251         0.2344         0.2341         0.2341         0.2341         0.2341         0.2341         0.2341         0.2341         0.2341         0.2341         0.2341         0.2341         0.2341         0.2341         0.2341         0.2341         0.2341         0.2341         0.2341         0.2341         0.2341         0.2341                                                                                                    | Components                                                                                                    | _       |            |                         |        |          |           |              |        |         |                |            |                                                                                                    |             |           |         |       |                |                                                                                                    |                                                                                                    |          |                        | 4663        |
| Alarms         4 of 21         methodame         v         58 1222         51 507         2008         0.5842         0.118         12.99         0.118         12.19         11.24         49.546         45.756         0.58478         81.022         0.120         0.118         0.1785         20           Obsplay         Display         Display         0.118         0.2514         0.3552         4012         17.07         11.24         49.546         45.786         0.58478         81.022         0.202         0.114         0.1184         0.1785         20           Obsplay         Display         Obsplay         Obsplay         Obsplay         0.118         0.2514         0.3524         4012         3076         13.84         49.565         0.5318         0.5517         24.88         0.2514         0.2524         0.112         9115         37.66         33.65         55.75         50.80         0.3         10.017         2382         0.6048         0.604.07         0.614.07         0.254         0.0134         0.2134         0.0136         0.011         0.0105         0.011         0.0134         0.0124         0.013         0.0134         0.0136         0.031         0.0107         0.010         0.010         0.010                                                                                                    |                                                                                                    |         |            |                         |        |          |           |              |        |         |                |            | and and a second second second second second second second second second second second second second second se |             |           |         |       |                |                                                                                                    |                                                                                                    |          |                        | 2224        |
| Spical         Fertaine         v         72.1488         20.47         24.911         0.55614         0.3562         40102         370.6         149.36         138.1         48.95         45.28         0.6256         2104         72.1478         0.2458         0.2251         0.2244         0.2180         37.8           Sper Modus         eff         m.Persane         v         72.1488         15.56         2.401         0.5514         0.3562         40102         3715         149.56         138.4         49.045         45.386         0.6256         60.055         21048         72.14878         0.2566         0.2251         0.2244         0.218         0.2261         0.2264         0.2261         0.2261         0.2261         0.2261         0.2261         0.2261         0.2261         0.2261         0.2261         0.2261         0.2261         0.2261         0.2261         0.2261         0.2261         0.2261         0.2261         0.2261         0.2261         0.2261         0.2261         0.2261         0.2261         0.2261         0.2261         0.2261         0.2261         0.2261         0.2261         0.2261         0.2361         0.2361         0.2361         0.2361         0.2361         0.2361         0.2361         0.23                                                                                                    |                                                                                                    |         |            |                         |        |          |           |              |        |         |                |            |                                                                                                    |             |           |         |       |                |                                                                                                    |                                                                                                    |          |                        | 2883        |
| Set 0       Perturner       V       72 483       1557       2.481       0.5007       0.3824       4016       3715       1435       183.4       49.045       65.315       60.0531       21005       72 1437       0.236       0.2384       0.2284       0.2284       0.2284       0.2284       0.2284       0.2284       0.2284       0.2284       0.2284       0.2284       0.2284       0.2284       0.2284       0.2284       0.2284       0.2284       0.2284       0.2284       0.2284       0.2284       0.2284       0.2284       0.2284       0.2284       0.2284       0.2284       0.2284       0.2284       0.2284       0.2284       0.2284       0.2284       0.2284       0.2284       0.2384       0.2384       0.2384       0.2384       0.2384       0.2384       0.2384       0.2384       0.2384       0.2384       0.2384       0.2384       0.2384       0.2384       0.2384       0.2384       0.2384       0.2384       0.2384       0.2384       0.2384       0.2384       0.2384       0.2384       0.2384       0.2384       0.2384       0.2384       0.2384       0.2384       0.2384       0.2384       0.2384       0.2384       0.2384       0.2384       0.2384       0.2384       0.2384       0.23                                                                                                    |                                                                                                    | 5 of 21 |            |                         |        |          |           |              |        |         | ADDRESS OF THE | 4.1.1.2    | 48.95                                                                                                    |             |           |         |       | 12.12.12.10.00 | and the second second se | No. of the local sectors of the local sectors of th |          | Constant of the second | 353         |
| Arthone         7         Methone         7         16         0.425         0.000         0.539         0         0.159         911.2         911.2         911.2         915.7         0.033         95.75         0.030         0.3         12.0107         2882         16.042.46         0.04432         0.04437         0.0437         8           Calibration<br>analysis         94.71         Cheme         ¥         0.0668         0         1.518         0.8171         0.1738         0.8271         17.718         182.71         66.06         60.43         51.91         0.8171         22.017         0         0.8214         0.0214         0.0971         0.073         0           Jeer Arthives<br>hangeLog<br>atminance         10         2         0.8577         17.78         182.71         66.06         60.43         51.91         3.917         24.014         22.34         0.0560         0.0214         0.017         0.0163         0.0156         0           Jack         0.8068         0.0         0.8068         0.0         0.8068         0.0         0.8068         0.0         0.8068         0.0         0.8068         0.0         0.8068         0.0         0.8068         0.0         0.214         0.0170                                                                                                    |                                                                                                    | 6 of 21 |            |                         | 15.576 | 2.4911   | 0.63071   | 0.3624       | 4018   | 3715.6  | 149.65         | 138.4      | 49.045                                                                                                    | 45.356      | 0.63119   | 60.0535 | 21085 | 72.14878       | 0.2586                                                                                                    | 0.2361                                                                                                    | 0.2354   | 0.2295                 | 354         |
| Barlo         Barlo         Control Documentary in a function of the function of the                                            |                                                                                                    | 7 of 21 | Methane 🔻  | 16.0425                 | 5000   | 0.5539   | 0.3       | 0.16949      | 1012.3 | 911.5   | 37.706         | 33.95      | 55.575                                                                                                    | 50.038      | 0.3       | 12.0107 | 23892 | 16.04246       | 0.04886                                                                                                    | 0.04452                                                                                                    | 0.04437  | 0.04317                | 892         |
| 10 g/s1<br>hange of the set of the set of the | Calibration<br>Analysis                                                                                         | 8 of 21 |            |                         | 0      | 1.5195   | 0.81716   | 0.17062      | 0)     | 0       | 0              | 0          | 0                                                                                                    | 0           | 0.82195   | 12.0107 | 0     | 44.0095        | 0.0821                                                                                                    | 0.0752                                                                                                    | 0.0749   | 0.073                  | 0           |
| hange Log<br>hange Log<br>rations                                                                                                    |                                                                                                    | -       |            | No. of Concession, Name |        |          |           | 10000        |        | 1622.7  |                |            |                                                                                                    |             |           | 24.0214 |       |                |                                                                                                    |                                                                                                    | 100000   |                        | 156         |
| rations                                                                                                    |                                                                                                    |         | Nitrogen 🔻 | 28.0134                 | 0      | 0.9672   | 0.80687   | 0.10999      | 0      | 0       | 0              | 0          | 0                                                                                                    | 0           | 0.8068    | 0       | 0     | 28.0134        | 0.0214                                                                                                    | 0.017                                                                                                    | 0.0169   | 0.0156                 | 0           |
| Chromatogram                                                                                                    | Maintenance Log<br>Operations<br>GC Control                                                                     |         |            |                         |        |          |           |              |        |         |                |            |                                                                                                    |             |           |         |       |                |                                                                                                    |                                                                                                    |          |                        |             |
|                                                                                                    |                                                                                                    |         |            |                         |        |          |           |              |        |         |                |            |                                                                                                    |             |           |         |       |                |                                                                                                    |                                                                                                    |          |                        |             |
|                                                                                                    |                                                                                                    |         |            |                         |        |          |           |              |        |         |                |            |                                                                                                    |             |           |         |       |                |                                                                                                    |                                                                                                    |          |                        |             |
|                                                                                                    |                                                                                                    |         |            |                         |        |          |           |              |        |         |                |            |                                                                                                    |             |           |         |       |                |                                                                                                    |                                                                                                    |          |                        |             |
|                                                                                                    |                                                                                                    |         |            |                         |        |          |           |              |        |         |                |            |                                                                                                    |             |           |         |       |                |                                                                                                    |                                                                                                    |          |                        |             |
|                                                                                                    |                                                                                                    |         |            |                         |        |          |           |              |        |         |                |            |                                                                                                    |             |           |         |       |                |                                                                                                    |                                                                                                    |          |                        |             |

#### Components

This page includes the physical properties tables for each of the selected components in the table. Up to 21 components can be selected from a predefined list by clicking the drop-down in the blank area.

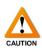

The values defined here are critical to the output and operation of the gas chromatograph. Adjusting these values can have a negative impact on measurement. For assistance regarding any changes in components, contact Envent Engineering Ltd.

### 4.3 System Events

| Envent ICE                    |                                            | -                                     | - 🗆 × |
|-------------------------------|--------------------------------------------|---------------------------------------|-------|
| File View Network             | Options Help 🌺 🛂 🏹 🛣 255                   |                                       |       |
| Hybrid Controller: Rev. 7.1.5 | GPA                                        |                                       |       |
| Configuration                 |                                            | System Events - [GPA-715-Base Config] |       |
| Hardware                      |                                            | System Events                         |       |
| Component Proper              | Event Class                                |                                       |       |
| System Events<br>Streams      | 1 of 32 Continous (Always Set)             |                                       |       |
| Timed Events                  | 2 of 32 Interval                           |                                       |       |
| Components                    | 3 of 32 Manual Activation                  |                                       |       |
| Calculation Logic             | 4 of 32 Manual Activation                  |                                       |       |
| Periodic Samples              | 5 of 32 Interval 🔍                         |                                       |       |
| Alarms                        | 6 of 32 Interval                           |                                       |       |
| Display                       | 7 of 32 End of Analysis 🔻                  |                                       |       |
| User Archives<br>User Modbus  | 8 of 32 End of Calibration 🔻               |                                       |       |
| Reports                       | •                                          |                                       |       |
| Calibration                   |                                            |                                       |       |
| Analysis                      |                                            |                                       |       |
| User Archives                 |                                            |                                       |       |
| Change Log                    |                                            |                                       |       |
| Maintenance Log               |                                            |                                       |       |
| Operations                    |                                            |                                       |       |
| GC Control                    |                                            |                                       |       |
| Chromatogram                  |                                            |                                       |       |
|                               |                                            |                                       |       |
|                               |                                            |                                       |       |
|                               |                                            |                                       |       |
|                               |                                            |                                       |       |
|                               |                                            | Settings                              |       |
|                               | Activation Latch<br>Timeout Output Control | s                                     |       |
|                               | Halt O of 8 Used 🔻 0 1 of 31 Used          | <b>T</b>                              | /     |
|                               | Bypass 0 of 8 Used 🔻 0 0 of 31 Used        |                                       | /     |
|                               | Acknowledge 0 of 8 Used 🔻                  |                                       |       |
|                               |                                            |                                       |       |
|                               |                                            |                                       |       |
| No Port Selected              |                                            |                                       |       |

#### System Events

The system events page allows the user to configure events for manual / automated events to occur. These system events are used elsewhere in the configuration (such as User Archives, Stream control/timing, Auto-Calibration).

Up to 32 events can be added by clicking the drop-down menu for a new event. To remove events, highlight the event by clicking its index number (ex: "5 of 32") and press the delete key on the keyboard. To access each event's additional configuration, click the event to highlight it and the white space to the right will become a configuration panel. This allows powerful automation to be added to the gas chromatograph, see the screenshot below for an example of an Auto-Calibration config.

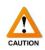

Adjusting the system events can cause the analyzer to stop running sample through the analytical oven. If adjustments need to be made, contact Envent Engineering Ltd.

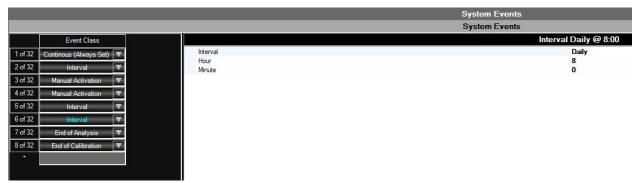

#### Settings

The settings section allows for additional configuration of the Halt, Bypass, and Acknowledge system states. See the below tables for details on these states and the settings for each.

| Halt        | System state where the gas chromatograph is idle and   |
|-------------|--------------------------------------------------------|
|             | does not inject any sample                             |
| Bypass      | This system state is not used in the gas chromatograph |
| Acknowledge | This system state acknowledges active alarms           |

| Activation      | Allows the user to select from one of the system events    |
|-----------------|------------------------------------------------------------|
|                 | (configured above) to activate the system state            |
| Latch Timeout   | A timer (in seconds) after which the system state is       |
|                 | disabled                                                   |
| Output Controls | Allows the system state to also alter the state of one, or |
|                 | more, of the discrete outputs                              |

### 4.4 Streams

|                                   |                                                                                                    | - 0 × |
|-----------------------------------|----------------------------------------------------------------------------------------------------|-------|
| Envent ICE -                      | on: Hélp 沈 😥 🕼 🖉 📽 😆 խ loc Sim 1                                                                                                    | - 0 X |
| Hybrid Controller: Rev. 7.1.5-GPA |                                                                                                    |       |
| 2005 CHARGE THE CONTROL OF COM    | and the second second se                                                                                                    |       |
| Configuration<br>Hardware         | Strooms                                                                                                    |       |
| Component Properties              | Stream Name Stream Type Purge Dutputs Valid Run Components Normalize Base Temperature Passare (f) (fragmentitie (fragmentitie (f |       |
| System Events                     |                                                                                                    |       |
| C Streams                         | 10 f 10 Szczm Process V 0 0 ce/31 Used V 10 d10 Used V 20 90 14 73 22 ce/22 Used V                                                                                                    |       |
| Timed Events                      | 2 of 10 Caldration (🗤 0 0 0/d3110sed 🖤 2 10 o/d3100 (🖤 🗹 60 14.73 22 0/d2100 (🖤                                                                                                    |       |
| Components<br>Calculation Logic   |                                                                                                    |       |
| Periodic Samples                  |                                                                                                    |       |
| Alams                             |                                                                                                    |       |
| Display                           |                                                                                                    |       |
| User Archives                     |                                                                                                    |       |
| User Modbus                       |                                                                                                    |       |
| Reports                           |                                                                                                    |       |
| Calibration                       |                                                                                                    |       |
| Analysis<br>User Archives         |                                                                                                    |       |
| Change Log                        |                                                                                                    |       |
| Maintenance Log                   |                                                                                                    |       |
| Operations                        |                                                                                                    |       |
| GC Control                        |                                                                                                    |       |
| Chromatogram                      |                                                                                                    |       |
|                                   |                                                                                                    |       |
|                                   |                                                                                                    |       |
|                                   |                                                                                                    |       |
|                                   |                                                                                                    |       |
|                                   |                                                                                                    |       |
|                                   |                                                                                                    |       |
|                                   |                                                                                                    |       |
|                                   |                                                                                                    |       |
|                                   |                                                                                                    |       |
|                                   |                                                                                                    |       |
|                                   |                                                                                                    |       |
|                                   |                                                                                                    |       |
|                                   |                                                                                                    |       |
|                                   |                                                                                                    |       |
|                                   |                                                                                                    |       |
|                                   |                                                                                                    |       |
|                                   |                                                                                                    |       |
|                                   |                                                                                                    |       |
|                                   |                                                                                                    |       |
|                                   |                                                                                                    |       |
| GC-SIM2://192.168.6.127           |                                                                                                    |       |
| GC-SIM2//192/168.6.127            |                                                                                                    |       |

#### **Streams Configuration**

Allows the user to define up to 10 unique streams. These streams can be process (customer), calibration, reference, or baseline streams. See the tables, below, for a description of each of the sections on this page.

| [               |                                                            |
|-----------------|------------------------------------------------------------|
| Stream Name     | User-defined name (ex: "Sales Gas" or "Sales Cal")         |
| Stream Type     | Process = Process (customer end) stream                    |
|                 | Reference = Calibration standard as an "unknown"           |
|                 | Calibration = Calibration standard, can adjust calibration |
|                 | factors                                                    |
|                 | Baseline = Can run without sample                          |
| Purge Time      | [Optional] time to purge the stream before running         |
| Purge Outputs   | [Optional] outputs which will be turned on to purge the    |
|                 | stream                                                     |
| Valid Run Count | [Calibration Only] controls the number of runs the         |
|                 | calibration will average for the final report              |
| Components      | User can select which components are used on the stream    |
|                 | (defined in Component Properties)                          |
| Normalize       | Checked = Values are normalized to 100%                    |
|                 | Unchecked = Values are not normalized                      |

| Base Temperature | Temperature at which property calculations are performed  |
|------------------|-----------------------------------------------------------|
| Base Pressure    | Pressure at which property calculations are performed     |
| Equations        | User can select which property calculations are performed |
|                  | on the stream (ISO or GPA)                                |

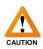

Adjusting the values on this page can have an impact on the measurement, calculations, and output of the gas chromatograph. The user must ensure they read and understand each value before adjusting them. Contact Envent Engineering Ltd. for assistance.

### 4.5 Timed Events

|                                 | Options Help 🌺 📴                                             | j 😚 255 🕕                            |  |
|---------------------------------|--------------------------------------------------------------|--------------------------------------|--|
| rid Controller: Rev. 7.1.5-G    | 6PA                                                          |                                      |  |
| onfiguration<br>Hardware        | #1 8 #2 8 +                                                  | Timed Events - [GPA-715-Base Config] |  |
| Component Proper                | CONTRACT OF                                                  |                                      |  |
| System Events                   | Event Class Analys<br>Time                                   | Sensor                               |  |
| Streams                         | 1 of 128 Inhibit On 🔻 0.00                                   | TCD 🔽                                |  |
| Timed Events                    | 2 of 128 ARV OFF 👿 0.00                                      | TCD 🔽                                |  |
| Components<br>Calculation Logic | 3 of 128 6 PORT ON 💌 2.00                                    | TCD V                                |  |
| Periodic Samples                | 4 of 128 10 PORT ON 👿 5.00                                   | TCD                                  |  |
| Alarms                          | 5 of 128 10 PORT OFF V 20.00                                 | TCD V                                |  |
| Display                         | 6 of 128 Inhibit Off 🛛 23.07                                 | TCD V                                |  |
| User Archives                   | 7 of 128 Inhibit On 🔻 27.20                                  | TCD V                                |  |
| User Modbus                     | 8 of 128 6 PORT OFF V 44.00                                  | TCD V                                |  |
| Calibration                     | 9 of 128 Inhibit Off ▼ 45.27<br>10 of 128 Inhibit On ▼ 84.87 |                                      |  |
| Analysis                        | 11 of 128 Inhibit Off V 104.60                               |                                      |  |
| User Archives                   | 12 of 128 Ave 2000 ms 🔻 105.07                               |                                      |  |
| Change Log                      | 13 of 128 Slope Det 15 V 105.47                              |                                      |  |
| Maintenance Log                 | 14 of 128 None V 109.07                                      |                                      |  |
| erations                        | 15 of 128 Inhibit On 🔻 144.53                                |                                      |  |
| GC Control<br>Chromatogram      | 16 of 128 6 PORT ON V 153.00                                 | TCD                                  |  |
| chiomatogram                    | 17 of 128 Inhibit Off 👿 159.60                               | TCD                                  |  |
|                                 | 18 of 128 Ave 1000 ms 🔻 160.20                               | TCD                                  |  |
|                                 | 19 of 128 Slope Det 7 🔻 160.80                               | TCD                                  |  |
|                                 | 20 of 128 None 🔻 163.00                                      | TCD                                  |  |
|                                 | 21 of 128 ARV ON 🔻 210.00                                    | TCD 🔽                                |  |
|                                 | 22 of 128 Analysis End 🔻 260.00                              | TCD 🔽                                |  |
|                                 | *                                                            |                                      |  |
|                                 |                                                              |                                      |  |
|                                 |                                                              |                                      |  |
|                                 |                                                              |                                      |  |
|                                 |                                                              |                                      |  |

#### **Timed Events**

Multiple tables can be configured. Timed events allow the gas chromatograph to automatically control the timing of valves, inhibits, filtering, etc to produce a proper output and chromatogram.

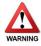

The timing is critical to the functionality of the analyzer. Proper care must be taken, when adjusting these values, or damage to the valves or analytical columns can occur. For assistance with the timed events tables, please contact Envent Engineering Ltd.

### 4.6 Components

|                                                                                                    |                                                                                                    |                                                                                                    |                                                             |                                                                           |                                                                                                    |                                            | _                                                              |                   | _                              | Compone               | ents          |                     | _ |  |  |
|----------------------------------------------------------------------------------------------------|----------------------------------------------------------------------------------------------------|----------------------------------------------------------------------------------------------------|-------------------------------------------------------------|---------------------------------------------------------------------------|----------------------------------------------------------------------------------------------------|--------------------------------------------|----------------------------------------------------------------|-------------------|--------------------------------|-----------------------|---------------|---------------------|---|--|--|
| Table                                                                                                    | #1 🕺 Compon                                                                                                    | tent Split                                                                                         | 1                                                           |                                                                           |                                                                                                    |                                            |                                                                |                   |                                |                       | Addated 1     |                     |   |  |  |
| Properties TCD                                                                                                    | Application                                                                                                    |                                                                                                    |                                                             |                                                                           |                                                                                                    |                                            |                                                                |                   |                                |                       |               |                     |   |  |  |
| mis                                                                                                    | Sort                                                                                                    |                                                                                                    |                                                             |                                                                           |                                                                                                    | 1                                          |                                                                |                   | 10                             |                       | <u>r</u>      |                     |   |  |  |
| nts<br>ts                                                                                                    | Sensor                                                                                                    | Component                                                                                          | Cal. Gas Units                                              | Cal. Gas                                                                  | Response Factor                                                                                                    | Response<br>Factor<br>Deviation<br>(%)     | Lo-detect<br>Limit                                             | Retention<br>Time | Retention<br>Time<br>Deviation | Integration<br>Method | RT Update     | Baseline<br>Removal |   |  |  |
| Logic<br>mples                                                                                                    | of 64 TCD 🔻                                                                                                    | C6+ 47/35/17 🛛 🔻                                                                                   | Mole% 🔍                                                     | 0.273                                                                     | 93849191.6520032                                                                                                    | 10                                         | 0                                                              | 34.40             | 5.00                           | Area 🔻                | Calibration 🔻 | Drop 🔻              |   |  |  |
| 20                                                                                                    | of 64 TCD 🔻                                                                                                    | Propane 🔻                                                                                          |                                                             |                                                                           | 93204547.4801822                                                                                                    | 10                                         | 0                                                              | 94.67             | 5.00                           | Acea 🔻                |               |                     |   |  |  |
|                                                                                                    | of 64 TCD 🔻                                                                                                    |                                                                                                    |                                                             |                                                                           | 96143864.0585832                                                                                                    | 10                                         | 0                                                              |                   | 5.00                           | Acea 🔻                |               |                     |   |  |  |
|                                                                                                    | of 64 TCD 🔻                                                                                                    |                                                                                                    |                                                             |                                                                           | 94798354.0246951                                                                                                    |                                            | 0                                                              |                   | 5.00                           | Area 🔻                |               |                     |   |  |  |
|                                                                                                    | of 64 TCD 🔻                                                                                                    |                                                                                                    |                                                             |                                                                           | 99218889.9992034                                                                                                    | 10                                         | 0                                                              |                   | 5.00                           | Area 🔻                |               |                     |   |  |  |
|                                                                                                    | of 64 TCD ▼                                                                                                    |                                                                                                    |                                                             |                                                                           | 98101170.9861169<br>92115359.6565692                                                                                                    | 10                                         | 0                                                              |                   | 5.00<br>5.00                   | Area 🔻                |               |                     |   |  |  |
|                                                                                                    |                                                                                                    |                                                                                                    |                                                             | 1.222                                                                     | 92378199.4563861                                                                                                    | 10                                         | 0                                                              |                   | 5.00                           | Area V                |               |                     |   |  |  |
| es 9a                                                                                                    | of 64 TCD V                                                                                                    |                                                                                                    |                                                             |                                                                           | 92550888.9759612                                                                                                    |                                            | 0                                                              |                   | 5.00                           | Area 🔻                |               |                     |   |  |  |
| g<br>ie Log                                                                                                    | •                                                                                                    |                                                                                                    |                                                             |                                                                           |                                                                                                    |                                            | -                                                              |                   |                                |                       |               |                     |   |  |  |
| ram                                                                                                    |                                                                                                    |                                                                                                    |                                                             |                                                                           |                                                                                                    |                                            |                                                                |                   |                                |                       |               |                     |   |  |  |
| ram<br>Srean                                                                                                    | m 🛞 Calibration                                                                                                    | Q +                                                                                                |                                                             |                                                                           |                                                                                                    |                                            |                                                                |                   |                                |                       |               |                     |   |  |  |
| Stream                                                                                                    | m                                                                                                    |                                                                                                    | Depen                                                       |                                                                           | Jost Table 85                                                                                                    |                                            |                                                                | 000.00            |                                |                       |               |                     |   |  |  |
| Stream<br>Stream<br>Prima                                                                                                    | im<br>ay                                                                                                    | V Timed Events #                                                                                   | ? → Stream                                                  |                                                                           | √ Cal. Table #1                                                                                                    | ~                                          | Cycle Time                                                     | e 330.00          |                                |                       |               |                     |   |  |  |
| Stream<br>Stream<br>Prima                                                                                                    | im<br>ary<br>vation Telemetry Lock                                                                                                    | V Timed Events #                                                                                   | 2 → Stream                                                  |                                                                           | Comp                                                                                                    |                                            |                                                                | e 330.00          |                                |                       |               |                     |   |  |  |
| Stream<br>Stream<br>Prima<br>Active<br>Rur<br>St                                                                                                    | an<br>ary<br>vation Telemetry Lock<br>n Event<br>1 Continuus (Awa                                                                                                    | V Timed Events #2<br>kouts<br>sys Sct)                                                             |                                                             |                                                                           | Comp<br>Cal. Components                                                                                                    |                                            | Fractional<br>Usage                                            |                   |                                |                       |               |                     |   |  |  |
| Stream<br>Prima<br>Activ<br>Rur                                                                                                    | im<br>iny<br>vation Telemetry Lock<br>n Event<br>1 Continuous (Awa<br>0 Interval Every S                                                                                               | V Timed Events #3<br>kouts<br>sys Sct)<br>Sample                                                   | C6+ 47/3                                                    | 35/17 C6++                                                                | Comp<br>Cal. Components<br>47/35/17 via TCD = 0.2                                                                                                    | 273 🔻                                      | Fractional<br>Usage<br>None                                    | 7                 |                                |                       |               |                     |   |  |  |
| Stream<br>Stream<br>Prima<br>Activ                                                                                                    | an<br>Ary<br>Antion Telemetry Lock<br>n Event<br>1 Continous (Alwa<br>0 Interval Every S<br>1 Manual Activati<br>0 Manual Activati                                                     | V Timed Events #;<br>kouts<br>sys Set)<br>Sample<br>ion, Calibration                               | C6+ 47/3<br>Propa                                           | 35/17 C6++<br>ne Pr                                                       | Comp<br>Cal. Components<br>47/95/17 via TCD = 0.2<br>ropane via TCD = 2.046                                                                                                    | 273 V<br>6 V                               | Fractional<br>Usage<br>None                                    | 2                 |                                |                       |               |                     |   |  |  |
| Stream<br>Stream<br>Prima<br>Active<br>Ru<br>V                                                                                                    | m<br>xvation Telemetry Lock<br>n Event<br>1 Continous (Alwa<br>0 Interval Every S<br>1 Manual Activati<br>0 Interval At 1 Mir                                                          | V Timed Events #;<br>kouts<br>sys Set)<br>Sample<br>ion, Szeam<br>ion, Calbration<br>rute          | C6+ 47/3<br>Propa<br>i-Buta                                 | 35/17 C6++<br>ne Pr<br>ne i+E                                             | Comp<br>Cal, Components<br>47/35/17 via TCD – 0.2<br>ropane via TCD – 2.046<br>Butane via TCD – 0.683                                                                                 | 273 V<br>6 V<br>2 V                        | Fractional<br>Usage<br>None None None None None None None None | 2                 |                                |                       |               |                     |   |  |  |
| Stream<br>Stream<br>Prima<br>Active<br>Ref<br>Stream<br>Prima<br>Active<br>Ref<br>Stream<br>Prima<br>Active<br>Ref<br>Stream<br>Prima<br>Active<br>Stream<br>Prima<br>Active<br>Stream<br>Prima<br>Prima<br>Pr | m<br>sty<br>vation Telemetry Lock<br>n Event<br>1 Continous (Awa<br>0 Interval Extivati<br>0 Manual Activati<br>0 Interval At 1 Mir<br>0 Interval At 1 Mir<br>0 Interval At 0 Analyzia | V Timed Events #2<br>kouts<br>sys Set)<br>Sample<br>ion, Szeam<br>ion, Calbration<br>nuce<br>8 800 | C6+ 47/3<br>Propa<br>i-Buta<br>n-Buta                       | 35/17 C6++<br>ne Pn<br>ne i+E<br>ine n+E                                  | Comp<br>Cal. Components<br>47/35/17 via TCD – 0.2<br>ropane via TCD – 2.046<br>Butane via TCD – 0.683<br>Butane via TCD – 0.683                                                       | 273 V<br>6 V<br>2 V<br>7 V                 | Fractional<br>Usage<br>None None None None None None None      |                   |                                |                       |               |                     |   |  |  |
| Stream<br>Prima<br>Activ<br>S                                                                                                    | m<br>sty<br>vation Telemetry Lock<br>n Event<br>1 Continous (Awa<br>0 Interval Extivati<br>0 Manual Activati<br>0 Interval At 1 Mir<br>0 Interval At 1 Mir<br>0 Interval At 0 Analyzia | V Timed Events #2<br>kouts<br>sys Set)<br>Sample<br>ion, Szeam<br>ion, Calbration<br>nuce<br>8 800 | C6+ 47/3<br>Propa<br>i-Buta                                 | 35/17 CB++<br>ne Pri<br>ne i+E<br>ine n-E<br>ane i+Pi                     | Comp<br>Cal. Components<br>47/35/17 via TCD – 0.2<br>ropane via TCD – 0.2048<br>Butane via TCD – 0.683<br>Putane via TCD – 0.683<br>Pertane via TCD – 0.26                            | 273 V<br>6 V<br>2 V<br>7 V                 | Fractional<br>Usage<br>None None None None None None None None |                   | l                              |                       |               |                     |   |  |  |
| Stream<br>Stream<br>Prima<br>Active<br>Ref<br>Stream<br>Prima<br>Active<br>Ref<br>Stream<br>Prima<br>Active<br>Ref<br>Stream<br>Prima<br>Active<br>Stream<br>Prima<br>Active<br>Stream<br>Prima<br>Prima<br>Pr | m<br>sty<br>vation Telemetry Lock<br>n Event<br>1 Continous (Awa<br>0 Interval Extivati<br>0 Manual Activati<br>0 Interval At 1 Mir<br>0 Interval At 1 Mir<br>0 Interval At 0 Analyzia | V Timed Events #2<br>kouts<br>sys Set)<br>Sample<br>ion, Szeam<br>ion, Calbration<br>nuce<br>8 800 | C6+ 47/3<br>Propa<br>i-Buta<br>n-Buta<br>i-Pente            | 35/17 CB+<br>ne Pn<br>ne i+E<br>ne n-E<br>ane i+P<br>ane n-P              | Comp<br>Cal. Components<br>47/35/17 via TCD – 0.2<br>ropane via TCD – 2.046<br>Butane via TCD – 0.683<br>Butane via TCD – 0.683                                                       | 273 V<br>6 V<br>2 V<br>7 V<br>56 V         | Fractional<br>Usage<br>None None None None None None None      |                   |                                |                       |               |                     |   |  |  |
| Stream<br>Stream<br>Prima<br>Active<br>Ref<br>Stream<br>Prima<br>Active<br>Ref<br>Stream<br>Prima<br>Active<br>Ref<br>Stream<br>Prima<br>Active<br>Stream<br>Prima<br>Active<br>Stream<br>Prima<br>Prima<br>Pr | m<br>sty<br>vation Telemetry Lock<br>n Event<br>1 Continous (Awa<br>0 Interval Extivati<br>0 Manual Activati<br>0 Interval At 1 Mir<br>0 Interval At 1 Mir<br>0 Interval At 0 Analyzia | V Timed Events #2<br>kouts<br>sys Set)<br>Sample<br>ion, Szeam<br>ion, Calbration<br>nuce<br>8 800 | C6+ 47/3<br>Propa<br>i-Buta<br>n-Buta<br>i-Pentz<br>n-Pentz | 35/17 C6+<br>ne Pn<br>ne i=8<br>nne n=8<br>ane i=Pn<br>ane i=P<br>ane n=P | Comp<br>Cal. Components<br>47/35/17 via TCD – 0.2<br>ropane via TCD – 0.2048<br>Butane via TCD – 0.687<br>Partane via TCD – 0.687<br>Partane via TCD – 0.29<br>Partane via TCD – 0.29 | 273 V<br>6 V<br>2 V<br>7 V<br>86 V<br>34 V | Fractional<br>Usage<br>None None None None None None None None |                   |                                |                       |               |                     |   |  |  |

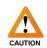

The components page contains parameters and configuration vital to the calibration and operation of the gas chromatograph. Adjustment of the values on this page will have an impact on the accuracy and reporting of the analyzer. Proper care must be taken when making manual adjustments to the calibration factors.

#### Top Half of Page

The top half of this page is where the calibration tables and component split tables can be defined and configured. See below for a description of each configurable field.

| Sensor          | Defines on which sensor the component will be measured    |
|-----------------|-----------------------------------------------------------|
| Component       | Drop-down selecting the component, defined in             |
|                 | Component Properties                                      |
| Cal. Gas Units  | Selectable units which appear on the calibration standard |
| Cal. Gas        | Defines the value which appears on the calibration        |
|                 | standard                                                  |
| Response Factor | Calibration factor calculated during calibration          |
| Response Factor | User defined deviation allowance for determining a        |
| Deviation       | calibration PASS/FAIL                                     |

| Retention Time   | Time at which the component appears on a chromatogram      |
|------------------|------------------------------------------------------------|
|                  | – determined by calibration                                |
| Retention Time   | User defined deviation allowance for determining a         |
| Deviation        | calibration PASS/FAIL                                      |
| Integration      | Area = Calculates the concentration based on peak area     |
| Method           | (recommended)                                              |
|                  | Height = Calculates concentration based on peak height     |
|                  | Fixed Area = Fixes the peak area to the last forced        |
|                  | calibration peak area                                      |
|                  | Fixed Height = Fixes the peak height to the last forced    |
|                  | calibration peak height                                    |
| RT Update        | Calibration = Uses calibration run to update the retention |
|                  | time ( <b>recommended</b> )                                |
|                  | Analysis = Uses analysis run to update the retention time  |
|                  | None = Does not update the retention time                  |
| Baseline Removal | Drop = Removes the baseline based on the interpolated      |
|                  | baseline of the curve                                      |
|                  | Slope = Removes the baseline based on an estimation of     |
|                  | the slope of the baseline ( <b>recommended</b> )           |

#### Bottom Half of Page

| Primary    | ✓ Timed Events #2                                           | Stream         | ✓ Cal. Table #1                | ~                 | Cycle             | Time 3 | 30.00 |
|------------|-------------------------------------------------------------|----------------|--------------------------------|-------------------|-------------------|--------|-------|
| Activation | Telemetry Lockouts                                          |                | Compone                        | ents              |                   |        |       |
| Run<br>√11 | Event<br>Continous (Always Set)                             |                | Cal. Components                |                   | Fraction<br>Usage |        |       |
| 0          | Interval Every Sample                                       | C6+ 47/35/17   | C6+ 47/35/17 via TCD = 0.273   |                   | None              | V      |       |
| ✓ 1        | Manual Activation, Stream<br>Manual Activation, Calibration | Propane        | Propane via TCD = 2.046        | V                 | None              | V      |       |
| 0          | Interval At 1 Minute                                        | i-Butane       | i-Butane via TCD = 0.682       | V                 | None              | V      |       |
| 0          | Interval Daily @ 8:00                                       | n-Butane       | n-Butane via TCD = 0.687       | $\mathbf{\nabla}$ | None              | V      |       |
| 0          | 0 End of Analysis<br>0 End of Calibration                   | i-Pentane      | i-Pentane via TCD = 0.266      | V                 | None              | V      |       |
|            |                                                             | n-Pentane      | n-Pentane via TCD = 0.264      | V                 | None              | V      |       |
|            |                                                             | Methane        | Methane via TCD = 90.1         | V                 | None              | V      |       |
|            |                                                             | Carbon Dioxide | Carbon Dioxide via TCD = 1.222 |                   | None              | V      |       |
|            |                                                             | Ethane         | Ethane via TCD = 3.055         |                   | None              | V      |       |

This page is for assigning a stream (configured in the Streams page) to components, events, and configurations. At the top of the section, additional tabs can be added, each tab is for a stream which is configured independently.

There is a blank space under the tabs for the user-entered name of the stream. Below this point there are several drop-down menus, from left-to-right they are: Sensor selection (default is "primary"), timed events table selection, stream selection (streams which are set up in the Streams page), and calibration table selection. The "Cycle Time" box is the time that the stream will run before restarting.

A space in the bottom-left section of this page is used to configure three different properties of the stream.

| Allows the user to define which system events cause                                                                                                    |
|----------------------------------------------------------------------------------------------------|
|                                                                                                    |
| the stream to run. The check box activates the even                                                                                                    |
| and the number next to the check box allows the                                                                                                    |
| user to define how many runs the event will do.                                                                                                    |
| The example on the left shows a typical calibration<br>configuration, where the manual calibration button<br>runs the stream 3 times. There is also an interval to<br>calibrate daily at 8 AM; again, running 3 times. |
| The telemetry section allows the user to define<br>telemetry for the stream. When the stream is<br>running, the selected discrete outputs will be active                                                               |
| In the example to the left, the CAL-1 LED has been                                                                                                    |
| checked which will illuminate the CAL-1 LED when the calibration stream is running.                                                                                                    |
| Lockouts allow the user to specify when to allow the                                                                                                    |
| stream to run and when to lock it out. When the<br>Lockouts menu is clicked, the blue device register<br>menu opens on the right-side of the software.                                                                 |
| An example of a low-helium lockout can be seen to the left.                                                                                                    |
|                                                                                                    |

|                | Cal. Components                |   | Fractional<br>Usage |   |  |
|----------------|--------------------------------|---|---------------------|---|--|
| C6+ 47/35/17   | C6+ 47/35/17 via TCD = 0.273   |   | None                | V |  |
| Propane        | Propane via TCD = 2.046        | V | None                | V |  |
| i-Butane       | i-Butane via TCD = 0.682       | V | None                | V |  |
| n-Butane       | n-Butane via TCD = 0.687       |   | None                | V |  |
| i-Pentane      | i-Pentane via TCD = 0.266      |   | None                | V |  |
| n-Pentane      | n-Pentane via TCD = 0.264      |   | None                |   |  |
| Methane        | Methane via TCD = 90.1         |   | None                |   |  |
| Carbon Dioxide | Carbon Dioxide via TCD = 1.222 | V | None                | V |  |
| Ethane         | Ethane via TCD = 3.055         |   | None                |   |  |

#### Components

The components section specifies which component in the stream is tied to which component in the calibration tables. This is important to define, as there may be multiple components with the same name, but with different calibration standard values – in the case of an analyzer with multiple streams and multiple calibrations, as seen in the example below.

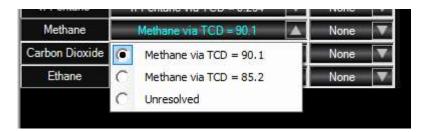

### 4.7 Calculation Logic

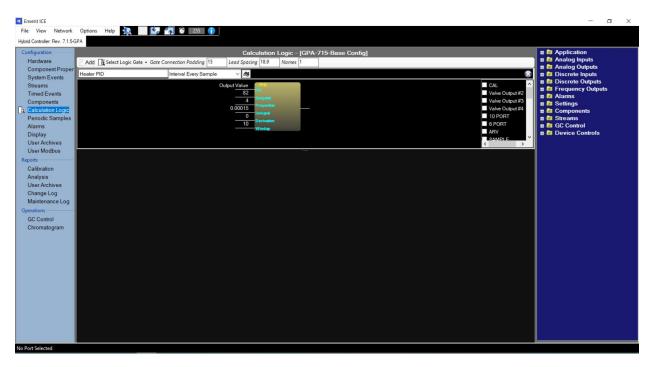

The calculation logic page allows the user to create custom calculations which can be performed at a specified interval.

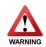

A calculation is created, in the factory, to control the oven temperature. Please do not adjust any variables on the Heater PID control calculation or significant, and irreparable, damage may occur to the analytical components of the gas chromatograph.

### 4.8 Periodic Samples

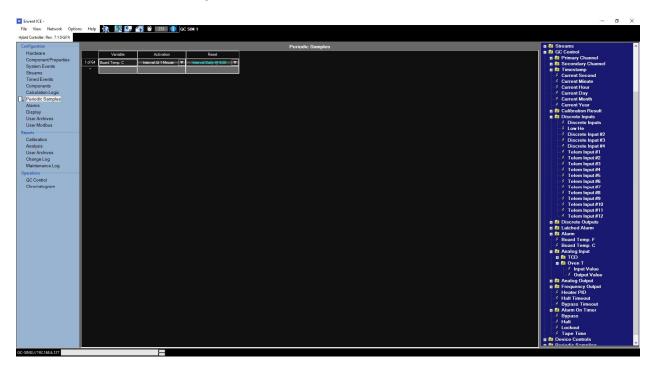

#### **Periodic Samples**

This page allows the user to set up periodic averaged samples. Up to 64 calculations can be made. Once these variables are created, they can be used elsewhere in the software for display, alarm points, outputs, etc.

| Variable   | User can select the variable on which an averaging    |
|------------|-------------------------------------------------------|
|            | calculation should be performed                       |
| Activation | Select a system event which will begin the averaging  |
| Reset      | Select a system event which will stop the averaging – |
|            | default is "No Reset"                                 |

An example is shown below which averages the Board Temperature (°C) on a minute-by-minute basis, resetting daily at 8:00 AM.

|         | Variable      | Activation           | Reset |                       |  |  |
|---------|---------------|----------------------|-------|-----------------------|--|--|
| 1 of 64 | Board Temp. C | Interval At 1 Minute |       | Interval Daily @ 8:00 |  |  |
| •       |               |                      |       |                       |  |  |

### 4.9 Alarms

| Configuration                                                                              |         |                            |          |              |          | Al    | arms - [G | iPA-7 | 15-Base Confi   | g]                |                       |              |              | 🖪 📴 Application                                                                           |
|--------------------------------------------------------------------------------------------|---------|----------------------------|----------|--------------|----------|-------|-----------|-------|-----------------|-------------------|-----------------------|--------------|--------------|-------------------------------------------------------------------------------------------|
| Hardware<br>Component Proper                                                               |         | Variable                   | Label    | Sense Mode   | Setpoint | Reset | Deadband  | Latch | Output Controls | Alarm On<br>Timer | Alarm<br>Off<br>Timer | AO #1 Effect | AO #2 Effect | t 🛱 Analog Inputs<br>a 😰 Analog Outputs<br>a 😰 Discrete Inputs                            |
| System Events<br>Streams                                                                   | 1 of 32 | Output Value               | Oven Hi  | Ascending 🔻  | 82.1     | 82.09 | 0.01      |       | 3 of 31 Used 🔻  | 0                 | 0                     |              |              | 🛛 🖬 Discrete Outputs                                                                      |
|                                                                                            | 2 of 32 | Output Value               | Oven Lo  | Descending V | 81.9     | 81.91 | 0.01      |       | 3 of 31 Used 🔻  | 0                 | 0                     |              |              | a ն Frequency Outputs<br>a ն Alarms                                                       |
| Components                                                                                 | 3 of 32 | Output Value               | TCD Hi   | Ascending 🔻  | 1200     | 1199  | 1         |       | 3 of 31 Used 🔻  | 0                 | 0                     |              |              | a la Adams                                                                                |
|                                                                                            | 4 of 32 | Output Value               | TCD Lo   | Descending V | 50       | 51    | 1         |       | 3 of 31 Used 🔻  | 0                 | 0                     |              |              | 🖬 🙋 Components                                                                            |
| Periodic Samples                                                                           | 5 of 32 | Total Un-Normalized Mole % | Mole Hi  | Ascending 🔻  | 105      | 104   | 1         |       | 3 of 31 Used 🔻  | 0                 | 0                     |              |              | n 😰 Streams<br>n 🕅 GC Control                                                             |
| Alarms<br>Display                                                                          | 6 of 32 | Total Un-Normalized Mole % | Mole Lo  | Descending V | 95       | 96    | 1         |       | 3 of 31 Used 🔻  | 0                 | 0                     |              |              | B GC Control                                                                              |
| User Archives                                                                              | 7 of 32 | Pass/Fail Flag             | Cal Fail | Ascending 🔻  |          |       |           |       | 3 of 31 Used 🔻  | 0                 | 0                     |              |              |                                                                                           |
| User Modbus                                                                                | 8 of 32 | Low He                     | Low He   | Ascending 🔻  |          |       |           |       | 3 of 31 Used 🔻  | 0                 | 0                     |              |              |                                                                                           |
| leports                                                                                    |         |                            |          |              |          |       |           |       |                 |                   |                       |              |              |                                                                                           |
| User Archives<br>Change Log<br>Maintenance Log<br>Operations<br>GC Control<br>Chromatogram |         |                            |          |              |          |       |           |       |                 |                   |                       |              |              | Archive Variables<br>Oven Disgratics<br>0<br>Timestamp                                    |
|                                                                                            |         |                            |          |              |          |       |           |       |                 |                   |                       |              |              | Time<br>Date<br>Date US<br>Output Value<br>Output Value<br>Board Temp. F<br>Board Temp. C |

#### Alarms

The alarms page allows the user to define points which will trigger certain states. These states may be software or hardware discrete outputs. The table below describes the functionality of each column.

| Variable        | Variable which is selected from the System Variables on the |
|-----------------|-------------------------------------------------------------|
|                 | right                                                       |
| Label           | User-defined label for display purposes                     |
| Sense Mode      | Determines whether the alarm is ascending or descending     |
| Setpoint        | User-defined setpoint for the alarm                         |
| Reset           | User-defined reset point for the alarm                      |
| Deadband        | Absolute difference between set and reset points            |
| Latch           | Checked = Alarm will remain until acknowledged              |
|                 | Unchecked = Alarm will clear when the state clears          |
| Output Controls | Select which discrete outputs are changed when the alarm    |
|                 | state is true                                               |
| Alarm On Timer  | Allows a "grace period" before the alarm is activated       |
| Alarm Off Timer | Allows a "grace period" before the alarm is deactivated     |
| AO Effect       | None = Alarm has no effect on Analog Output                 |
|                 | Full Scale = When in alarm state, AO goes to 20 mA          |
|                 | Below Zero = When in alarm state, AO goes to 3.5 mA         |

### 4.10 Display

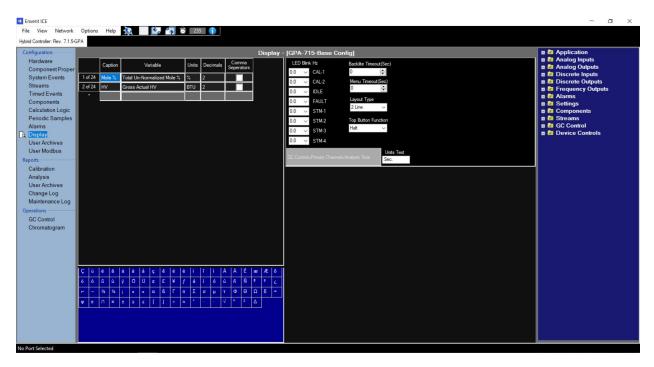

#### Left Section

|         | Caption | Variable                   | Units | Decimals | Comma<br>Seperators |
|---------|---------|----------------------------|-------|----------|---------------------|
| 1 of 24 | Mole %  | Total Un-Normalized Mole % | %     | 2        |                     |
| 2 of 24 | HV      | Gross Actual HV            | BTU   | 2        |                     |
| •       |         |                            |       |          |                     |

The left section of this page allows the user to define which variables will appear on the display.

| Caption  | User-defined display name of the variable                |
|----------|----------------------------------------------------------|
| Variable | Variable selected from the System Variables on the right |
| Units    | User-defined engineering units of the variable           |
| Decimals | User-defined number of decimals to use                   |

### **Right Section**

| LED Blink   | ( Hz              | Backlite Timeout(Sec)            |
|-------------|-------------------|----------------------------------|
| 0.0 ~       | CAL-1             | 0                                |
| 0.0 ~       | CAL-2             | Menu Timeout(Sec)                |
| 0.0 ~       | IDLE              | 0                                |
| 0.0 ~       | FAULT             | Layout Type                      |
| 0.0 ~       | STM-1             | 2 Line v                         |
| 0.0 ~       | STM-2             | Top Button Function              |
| 0.0 ~       | STM-3             | Halt ~                           |
| 0.0 ~       | STM-4             |                                  |
| GC Control» | Primary Channel». | Analysis Time Units Text<br>Sec. |

The right section of the page allows for additional configuration of the display. Including the ability to cause the LEDs to blink rather than remain solid when they are illuminated.

| LED Blink Hz           | Allows the user to set a frequency for the button to    |
|------------------------|---------------------------------------------------------|
|                        | blink rather than remain solid                          |
| Backlite Timeout (Sec) | Timeout for the back lighting of the display            |
| Menu Timeout (Sec)     | Timeout for the additional menu of the display          |
| Layout Type            | Allows the user to select between 1-line to 4-line      |
|                        | display                                                 |
| Top Button Function    | Bypass = Top button makes the analyzer go into          |
|                        | bypass (not used on GC)                                 |
|                        | Halt = Top button halts the GC                          |
|                        | Acknowledge = Top button acknowledges all alarms        |
|                        | Disable = Top button does nothing                       |
| [Bottom Left Area]     | A system variable can be "dragged" to this location for |
|                        | view in the extra space on the display (bottom-right of |
|                        | the display)                                            |
| Units Text             | Text to appear, as units, for the extra space on the    |
|                        | display (bottom-right of the display)                   |

## 4.11 User Archives (Configuration)

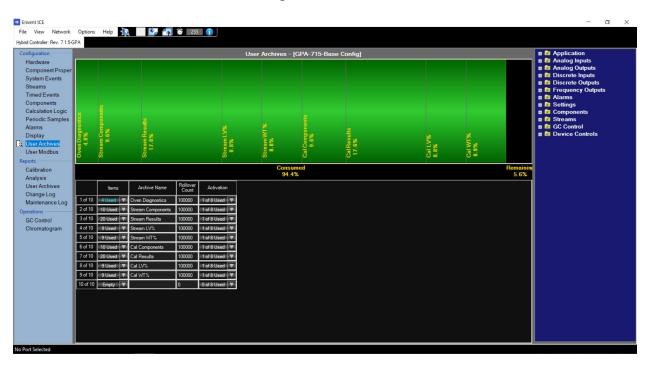

The user archives page allows for the analyzer to record lists of variables in its internal memory for reporting / recall later. The display indicates the amount of memory, which is being reserved for archives, as well as the amount remaining. The lower section is for user-configuration.

| Items         100000         10481/800         100000         10481/800         100000         10481/800         100000         10481/800         100000         10481/800         100000         10481/800         100000         10481/800         100000         10481/800         100000         10481/800         100000         10481/800         100000         10481/800         100000         10481/800         100000         10481/800         100000         10481/800         100000         10481/800         100000         10481/800         100000         1000000         1000000         1000000         1000000         1000000         10000000         10000000         100000000000         1000000000000000000000000000000000000 | When items are added from the System Variables, they<br>appear in a list format here. Multiple lists can be added<br>into the Items column. Groups of variables are treated<br>as a group, or array. |
|----------------------------------------------------------------------------------------------------|----------------------------------------------------------------------------------------------------|
| Archive Name                                                                                                    | User-defined name for the archive to appear on                                                                                                    |
|                                                                                                    | reports.                                                                                                    |
| Rollover Count                                                                                                    | The number of records before the archive is rolled                                                                                                    |
|                                                                                                    | over. First in, first out.                                                                                                    |
| Activation                                                                                                    | The user can define which System Events cause the                                                                                                    |
|                                                                                                    | analyzer to record an archive count. Example: Interval                                                                                                    |
|                                                                                                    | at 1 minute, or End of Analysis.                                                                                                    |

### 4.12 User Modbus

| nd Controller: Rev. 7.1.5-GPA                                                                                                    |                                                                                                    | User Modbus - [GPA-715-Base Confin]                                                                                                    | 🛚 📴 Application                                                                                                    |
|----------------------------------------------------------------------------------------------------|----------------------------------------------------------------------------------------------------|----------------------------------------------------------------------------------------------------|----------------------------------------------------------------------------------------------------|
| onfiguration<br>Hardware<br>Component Proper<br>System Events<br>Streams<br>Timed Events<br>Calculation Logic<br>Periodic Samples<br>Alarms<br>Display<br>User Anchives<br>User Modbus<br>epott<br>Calculation<br>Calculation<br>Calculation<br>Calculation<br>Analysis | Medicon32           04001 Registers (Hosting Hearts) In<br>(40001) -6C Control - Intestano, In<br>(40003) -6C Control - Intestano, In<br>(40005) - Steams-Stream X-Beart<br>(40013) - Steams-Stream X-Beart<br>(40013) - Steams-Stream X-Iomatic<br>(40013) - Steams-Stream X-Iomatic<br>(40013) - Steams-Stream X-Ioxidatic                                                                                                    | e [] bdde Times Time [] bdde Times Time [] bdde Times Time [] bdde Times Time [] bdde Times Time [] bdde Times Time [] bdde Times Times [0] bdde Times Times [0] bdde Times [0] bdde Times                                                                                                    | Application     Application     Analog Outputs     Analog Outputs     Boxete bunds     Analog Outputs     Boxete bunds     Boxete outputs     Arrans     Boxete outputs     Arrans     Boxeta outputs     Boxeta outputs |
| Change Log<br>Maintenance Log<br>Operations<br>GC Control<br>Chromatogram                                                                                                    | 40019 Sears Sena Sena Calutin<br>4007 Sears Sena Sena Calutin<br>40019 Sears Sena Sena Calutin<br>40019 Sears Sena Sena Calutin<br>40011 Sears Sena Sena Calutin<br>40019 Sears Sena Sena Calutin<br>40019 Sears Sena Sena Calutin | na Gross St. HY (0)<br>market BL (V) (0)<br>market BL (V) (0)<br>market BL ( | Archive Variables<br>Oven Digroatics<br>Timestamp<br>Time<br>Date US<br>Output Value<br>Output Value<br>Board Tomp. F<br>Board Tomp. C                                                                                                    |

The user modbus page allows for user-defined modbus variables to be output on all modbus channels. There are multiple register types that can be configured. Variables must be "dragged" from the System Variables interface on the right side of the screen (variables can also be double-clicked to add them to the modbus table). A default modbus (32-bit) configuration is supplied with every GC analyzer.

| Modicon32                               | - |
|-----------------------------------------|---|
| 🖶 Output Status (Coils) [19]            |   |
| Input Status (Coils) [16]               |   |
| Output Registers (16 Bit Integers) [0]  |   |
| Output Registers (32 Bit Integers) [0]  |   |
| Output Registers (Floating Point) [110] |   |
| Input Registers (16 Bit Integers) [7]   |   |
| Input Registers (32 Bit Integers) [0]   |   |
| Input Registers (Roating Point) [0]     |   |

Above the configurable table there are three selectable modbus options.

| Enron     | Also known as "Daniel" mode. Uses 32-bit registers |
|-----------|----------------------------------------------------|
| Modicon16 | Switches the registers to 16-bit registers         |
| Modicon32 | Switches the registers to 32-bit registers         |

# 5.0 Chromatograph Reporting

### 5.1 Calibration

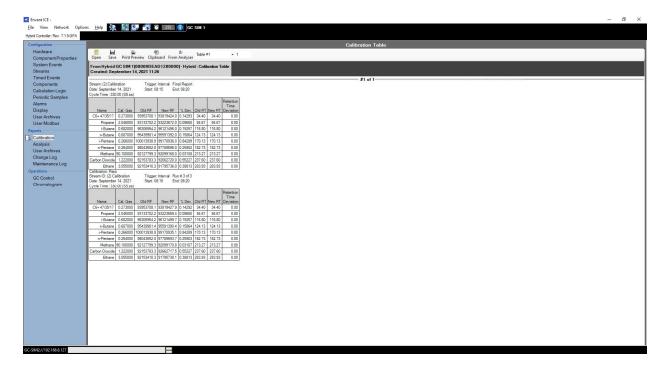

Calibration reports are generated using this page. When the page is opened, it will be blank. To generate a report, select the number of reports required (in the text box) and click the "From Analyzer" button.

There are additional options on the calibration report page.

| Open          | Opens a report which was saved from the "save" function      |
|---------------|--------------------------------------------------------------|
| Save          | Saves the currently open report in a format only readable by |
|               | ICE                                                          |
| Print Preview | Opens the Windows print dialogue                             |
| Clipboard     | Copies the report to a tab-separated format for pasting into |
|               | Excel                                                        |
| From Analyzer | Clicking this button pulls reports from the analyzer         |
| Table #[x]    | A drop-down menu to select which calibration table to pull   |
|               | reports from (calibration tables are configured in the       |
|               | Components page under Configuration)                         |

## 5.2 Analysis

| iguration                             |                                                                                      |                                                                                                    |  |
|---------------------------------------|--------------------------------------------------------------------------------------|----------------------------------------------------------------------------------------------------|--|
| ardware                               |                                                                                      | Analysis Report                                                                                                    |  |
|                                       | Load Report From Chart From Ana                                                      |                                                                                                    |  |
| ystem Events<br>treams<br>imed Events | <ul> <li>2649411880 2021-09-14 11:31 AM</li> <li>Stream</li> <li>Analysis</li> </ul> | Stream ID: (1) Stream Trigger: Comfinious Run # 1 of 1<br>Date Segtember 14, 2021 Stort 1122 End 1133                                                                                                    |  |
| omponents                             | 2021-09-14 11:28 AM<br>Hourty : 2021-09-14 11:00 AI                                  | Cycle Time : 330.00 (SS.ss)                                                                                                    |  |
| alculation Logic                      | Daily                                                                                | Timed Events                                                                                                    |  |
| eriodic Samples                       | Monthly                                                                              | DO & Analysis Analysis Screen Analysis State Time Integration Sensor Time Gain Sensor Time                                                                                                    |  |
| larms<br>isplay                       |                                                                                      | Inhibit On John Zhang and States in the Gala Second inter-                                                                                                    |  |
| ser Archives                          |                                                                                      | Valve 4 On 0.00 Äve 1000 ms TCD 90.00                                                                                                    |  |
| ser Modbus                            |                                                                                      | Valve 4 Off 1.00 Ave 2000 ms TCD 142.00                                                                                                    |  |
| rts                                   |                                                                                      | Inhite CHI 3100 /ive 1000mg TCD 20000                                                                                                    |  |
| alibration                            |                                                                                      |                                                                                                    |  |
| nalysis                               |                                                                                      | Inhibiti On 191.00                                                                                                    |  |
| ser Archives                          |                                                                                      | Inhibit Off 199.00                                                                                                    |  |
| ange Log<br>aintenance Log            |                                                                                      | Inhito Or 25100                                                                                                    |  |
| tions                                 |                                                                                      | (mhot UM) 2/5/00                                                                                                    |  |
| Control                               |                                                                                      |                                                                                                    |  |
| omatogram                             |                                                                                      | ComponentInb.                                                                                                    |  |
|                                       |                                                                                      | Server         Composer         Cat. Gas         Cat. Gas <thcat. gas<="" th="">         Cat. Gas         <t< td=""><td></td></t<></thcat.>                                                                                                    |  |
|                                       |                                                                                      | TCD C++7/3317 Instantiation (2/3) 333506677 10 0 34-67 500 4rels California (0/6)<br>TCD Proper ModeFree (2046) 3136560 10 0 34-67 500 4rels California (0/6)                                                                                                    |  |
|                                       |                                                                                      | TCD i-Butane MolePercent 0.632 96257977.7 10 0 116.80 5.00 Area Calibration Drop                                                                                                    |  |
|                                       |                                                                                      | TCD n-Butane MolePercent 0.687 95408044.0 10 0 124.13 5.00 Area Calibration Drop                                                                                                    |  |
|                                       |                                                                                      | TCD         i-Pertane ModPercent [0268 ]930147.5         10         0         170.13         5.00         Area [Calification]         Drop           TCD         i-Pertane ModPercent [028 ]930245.5         10         0         182.73         S.00         Area [Calification]         Drop                                                                                                    |  |
|                                       |                                                                                      | TCD         -Pentane         MedPercent         0.264         B022445.6         10         0         182.73         5.00         Area         Calibration         Drop           TCD         Meane         MedPercent         9.01         20.92         7.127         5.00         Area         Calibration         Drop           TCD         Meane         MedPercent         9.01         20.92         7.127         5.00         Area         Calibration         Drop                                                                                                    |  |
|                                       |                                                                                      | TCD C+monorme index et al. 2420/12/07 8 10 0 23/62 50 500 / reve C+monorme Ordy                                                                                                    |  |
|                                       |                                                                                      | TCD Ethane MolePercent 3.055 \$2199560.3 10 0 283.93 5.00 Area Calibration Drop                                                                                                    |  |
|                                       |                                                                                      | Raw Data                                                                                                    |  |
|                                       |                                                                                      |                                                                                                    |  |
|                                       |                                                                                      | Type Sensor Component Time Value Time Height Time Value Raw Area                                                                                                    |  |
|                                       |                                                                                      | TCD TCD [C6+77871] 22.02 [2155284] 34.40 [80761] 37.80 [21439347] 25567393<br>TCD TCD FTCD Fragment 91.41 (21573585 54.55 [C5 545424 [C0 312 [2144027] 39480013                                                                                                    |  |
|                                       |                                                                                      | TCD TCD - Folgene 13 40/215/3550 9467 34624 00/3 2154020 134504013                                                                                                    |  |
|                                       |                                                                                      | TCD TCD n-Butane 120.60 21574940 124.13 1371582 129.53 21549445 64598274                                                                                                    |  |
|                                       |                                                                                      | TCD TCD 142.40 21540669 147.27 382063 152.93 21525002 23101316                                                                                                    |  |
|                                       |                                                                                      | TCD TCD i-Pentane 164.33 21515247 170.13 367327 176.27 21488917 26474771                                                                                                    |  |
|                                       |                                                                                      | TCD TCD / P-Perma 175.93 [2149946 182.7] 21597 [189.40 [2147718 2899665 ] [214718 2899665 ] [214718 289665 ] [214718 2899665 ] [214718 2899665 ] [214718 2899665 ] [214718 2899665 ] [214718 2899665 ] [214718 2899665 ] [214718 2899665 ] [214622 489625 ] [214622 489625 ] [214718 2899665 ] [214718 2899665 ] [214718 289665 ] [214718 289665 ] [214718 289665 ] [214718 289665 ] [214718 289665 ] [214718 289665 ] [214718 289665 ] [214718 289665 ] [214718 289665 ] [214718 289665 ] [214718 289665 ] [214718 289665 ] [214718 289665 ] [214718 289665 ] [214718 289665 ] [214718 28965 ] [214718 289655 ] [214718 289655 ] [214718 289655 ] [214718 289655 ] [21478 289655 ] [21478 289655 ] [2 |  |

This page allows the user to generate analysis reports. The analysis report contains the raw and analytical data for analytical runs.

| Load Report   | Loads a report saved in an ICE format                       |
|---------------|-------------------------------------------------------------|
| From Chart    | Parses data from a chromatogram (.chart) file into a report |
| From Analyzer | Downloads the selected number of reports from the analyzer  |

### 5.3 User Archives (Reports)

| Image: Image: | By Index                                                                                                    |               |       |        |       |        |        |          |         |         |             | Arc   | hives |  |
|----------------------------------------------------------------------------------------------------|----------------------------------------------------------------------------------------------------|---------------|-------|--------|-------|--------|--------|----------|---------|---------|-------------|-------|-------|--|
| Image:         Build Active React         Ausr           Dem Dagwards         Seen Composed:         Seen Composed:         Seen                                                                                                    |                                                                                                    | Offset        |       |        |       |        |        |          |         |         |             |       |       |  |
| Over         Departedia         Stream Reads         Stream With:         Cal LVI:         Cal LVI:         Cal VII:         Atom Reads           Date Range: From         Section Reads         Section Reads         Section Reads         Section Reads         Section Reads         Section Reads           A:         Tester All         Desctor Reads         Section Reads         Section Reads         Section Reads           A:         Tester All         Desctor Reads         Section Reads         Section Reads         Section Reads           Section Reads         Section Reads         Section Reads         Section Reads         Section Reads         Section Reads         Section Reads           Section Reads         Section Reads         Section Reads         Section Reads         Section Reads         Section Reads         Section Reads           Section Reads         Section Reads                                                                                                    |                                                                                                    |               | is    |        |       |        |        |          |         |         |             |       |       |  |
| Over         Departedia         Stream Reads         Stream With:         Cal LVI:         Cal LVI:         Cal VII:         Atom Reads           Date Range: From         Section Reads         Section Reads         Section Reads         Section Reads         Section Reads         Section Reads           A:         Tester All         Desctor Reads         Section Reads         Section Reads         Section Reads           A:         Tester All         Desctor Reads         Section Reads         Section Reads         Section Reads           Section Reads         Section Reads         Section Reads         Section Reads         Section Reads         Section Reads         Section Reads           Section Reads         Section Reads         Section Reads         Section Reads         Section Reads         Section Reads         Section Reads           Section Reads         Section Reads                                                                                                    |                                                                                                    |               |       |        |       |        |        |          |         |         |             |       |       |  |
| Annuesticity         Test Beneficity         Test Benefici                                                                                                    | Head Archi                                                                                                    | re Hecords    |       | Abos   |       | -      |        |          |         |         |             |       |       |  |
| Annuesticity         Test Beneficity         Test Benefici                                                                                                    | Contraction of the local division of the local division of the loc | the weight of |       |        |       |        |        |          |         |         |             |       |       |  |
| Annuesticity         Test Beneficity         Test Benefici                                                                                                    |                                                                                                    |               |       | 0 10   |       |        |        | 0.1D A   | 6 111 m | o unite |             | -     |       |  |
| Sets (A)         Deside (A)         Teatlaw Homolast MeX.         Add Fi           A         Tradius/<br>Sup (422) 11330         Teatlaw Homolast MeX.         C 4-7/317         Teatrant<br>(0 + 207)         Teatlaw Homolast MeX.         Teatlaw Homolast MeX.         Teatlaw                                                                                                    |                                                                                                    |               |       |        |       |        |        |          | Cartva  | Carwin. | Nam Hesuits | 1     |       |  |
| A.         Install         Total (Hendalaced Mels 1, GF-47/31/7)         Pager         Faller         Perface         Perface         P                                                                                                    |                                                                                                    |               |       |        |       | 21     |        |          |         |         |             |       |       |  |
| Sep 4         A201         193.20         98.42         0.276         2.075         0.6967         0.6967         0.2689         91.38         1.288         1.07           Sep 4.2021         1123.00         98.61         0.274         2.075         0.6967         0.6987         0.6987         0.598         1.208         1.07           Sep 4.2021         1123.00         98.61         0.274         2.076         0.692         0.6987         2.088         1.37         1.238         1.10           Sep 4.2021         1122.00         98.61         0.274         2.076         0.6982         0.6987         1.37         1.238         1.10           Sep 4.2021         111.015         98.61         0.277         2.07         0.698         0.698         0.271         1.33         1.238         1.10           Sep 4.201         11.015         98.61         0.277         0.277         0.696         0.698         0.271         1.238         1.10           Sep 4.201         10.51         98.67         0.277         0.696         0.698         0.271         0.288         1.218         1.10           Sep 4.201         10.51         98.67         0.277         0.696         0.698                                                                                                    | Select Al                                                                                                    | De-select .   | મ     |        |       |        |        | Auto Fit |         |         |             |       |       |  |
| Sep 1         A2211         133-40         98.00         0.277         2.07         0.692         0.698         0.268         0.269         1.39         1.20         1.07           Sep 1         4.2011         11200         98.01         0.278         2.078         0.698         0.268         1.39         1.20         1.10           Sep 1         4.2011         1122.0         98.00         0.278         2.078         0.684         0.262         1.39         1.20         1.10           Sep 1         4.2011         116.4         98.00         0.278         0.878         0.278         9.13         1.28         1.10           Sep 1         2.0211         116.9         9.690         0.278         0.896         0.278         0.896         0.278         0.278         0.133         1.28         1.10           Sep 1         2.0211         116.9         9.690         0.278         0.278         0.278         0.278         0.278         0.278         0.278         0.278         0.278         0.278         0.278         0.278         0.278         0.278         0.278         0.278         0.278         0.278         0.278         0.278         0.278         0.278         0.27                                                                                                    |                                                                                                    |               |       |        |       |        |        |          |         |         |             |       |       |  |
| Sep 14 2021 1128 00         98 61         0.274         2.078         0.682         0.262         0.263         0.2187         1.238         1.10           Sep 14 2021 1128 00         98 60         0.278         0.696         0.276         91.39         1.238         1.10           Sep 14 2021 1116 40         98.51         0.277         2.07         0.696         0.276         91.39         1.238         1.10           Sep 14 2021 1116 40         98.51         0.277         2.07         0.696         0.276         91.39         1.238         1.10           Sep 14 2021 1116 10         98.51         0.277         2.07         0.696         0.276         91.49         1.238         1.10           Sep 14 2021 116 15         98.54         0.277         0.276         0.696         0.268         2.287         1.40         1.208         1.00           Sep 14 2021 109.53         3.64         7.415         5.664         1.828         1.600         0.000         0.000         0.000         0.000         0.000         0.000         0.000         0.000         0.000         0.000         0.000         0.000         0.000         0.000         0.000         0.000         0.000         0.000         0.000<                                                                                                    |                                                                                                    |               |       |        |       |        |        |          |         |         |             |       |       |  |
| Sep 14 2021 119240         98.60         0.278         2.078         0.678         9.2678         9.183         1.284         1.09           Sep 14 2021 119240         98.60         0.278         2.078         0.686         2.268         1.038         1.238         1.09           Sep 14 2021 119549         98.60         0.278         2.078         0.686         2.628         1.238         1.09           Sep 14 2021 119549         98.60         0.278         2.077         0.686         2.628         2.021         1.33         1.238         1.10           Sep 14 2021 119549         9.660         0.278         2.077         0.686         2.628         2.021         1.33         1.238         1.10           Sep 14 2021 119549         3.684         7.277         0.686         2.028         2.628         2.641         3.068           Sep 14 2021 10423         3.684         0.278         0.686         2.628         2.647         1.41         2.08         0.608           Sep 14 2021 10423         9.585         0.278         2.079         0.680         2.628         2.647         1.41         2.08         3.027           Sep 14 2021 10413         9.58         0.274         2.779         <                                                                                                    |                                                                                                    |               |       |        |       |        |        |          |         |         |             |       |       |  |
| Sep 1         2021         1116-40         98.59         0.277         2.078         0.691         0.664         0.278         0.173         0.174         0.128         0.140           Sep 1         2021         1115-59         96.60         0.278         0.578         0.584         0.271         0.137         0.238         0.140           Sep 1         2021         115-59         96.60         0.278         0.584         0.278         0.584         0.278         0.518         0.228         0.140           Sep 1         2021         115-59         96.77         0.278         0.584         0.278         0.584         0.278         0.584         0.278         0.584         0.278         0.584         0.278         0.584         0.278         0.584         0.278         0.584         0.288         0.028         0.584         0.278         0.584         0.128         0.100           Sep 1         0.201         0.591         0.278         0.580         0.686         0.278         0.587         1.41         1.28         0.001           Sep 1         0.201         0.581         0.278         0.580         0.278         0.581         1.13         1.203         1.001                                                                                                    |                                                                                                    |               |       |        |       |        |        |          |         |         |             |       |       |  |
| Sep 4 220111059         98.00         0.276         0.276         0.876         0.270         0.876         0.876         0.270         1.287         1.203         110           Sep 4 220111059         98.00         0.276         0.876         0.270         0.876         0.270         0.876         0.270         0.876         0.270         0.876         0.270         0.876         0.270         0.876         0.270         0.876         0.270         0.876         0.270         0.876         0.270         0.876         0.270         0.876         0.270         0.876         0.270         0.876         0.270         0.876         0.270         0.876         0.270         0.876         0.270         0.876         0.270         0.876         0.270         0.876         0.270         0.876         0.276         0.276         0.276         0.276         0.276         0.276         0.276         0.276         0.276         0.276         0.276         0.276         0.276         0.276         0.276         0.276         0.276         0.276         0.276         0.276         0.276         0.276         0.276         0.276         0.276         0.276         0.276         0.276         0.276         0.276         0.276 <td></td> <td></td> <td></td> <td></td> <td></td> <td></td> <td></td> <td></td> <td></td> <td></td> <td></td> <td></td> <th></th> <td></td>                                                                                                    |                                                                                                    |               |       |        |       |        |        |          |         |         |             |       |       |  |
| Sep H         A22011         D539         9.847         0.276         0.277         0.678         0.628         0.282         9.44         1.28         1.003           Sep H         A22011         D539         9.844         7.45         55.64         1.82         1.84         0.000         0.000         0.000         0.000         0.000         0.000         0.000         0.000         0.000         0.000         0.000         0.000         0.000         0.000         0.000         0.000         0.000         0.000         0.000         0.000         0.000         0.000         0.000         0.000         0.000         0.000         0.000         0.000         0.000         0.000         0.000         0.000         0.000         0.000         0.000         0.000         0.000         0.000         0.000         0.000         0.000         0.000         0.000         0.000         0.000         0.000         0.000         0.000         0.000         0.000         0.000         0.000         0.000         0.000         0.000         0.000         0.000         0.000         0.000         0.000         0.000         0.000         0.000         0.000         0.000         0.000         0.000         0.000 <td></td> <td></td> <td></td> <td></td> <td></td> <td></td> <td></td> <td></td> <td></td> <td></td> <td></td> <td></td> <th></th> <td></td>                                                                                                    |                                                                                                    |               |       |        |       |        |        |          |         |         |             |       |       |  |
| See 14.2011         105:35         36:44         7:415         55:64         113:2         114:2         0000         00000         00000         00000           See 14.2011         105:55:4         96:64         02:74         05:86         02:72         0.268         91:41         12:25         31:09           See 14.2011         10:85:1         03:86         02:72         0.268         91:41         12:25         31:09           See 14.2011         10:85:1         03:70         20:77         05:86         02:78         0.268         91:41         12:28         31:09           See 14.2011         10:85:1         02:76         0.278         0.268         91:41         12:28         31:07           See 14.2011         10:85:1         02:77         2:77         06:85         02:78         0:268         91:41         12:28         31:07           See 14.2011         10:85         02:78         0:278         0:268         91:41         12:28         31:07           See 14.2011         10:85         02:77         2:77         0:858         02:71         2:78         0:858         12:71         0:858         12:71         0:858         13:13         13:13         13:13 </td <td></td> <td></td> <td></td> <td></td> <td></td> <td></td> <td></td> <td></td> <td></td> <td></td> <td></td> <td></td> <th></th> <td></td>                                                                                                    |                                                                                                    |               |       |        |       |        |        |          |         |         |             |       |       |  |
| Sep H         A221         D03.54         99.61         0.278         2.079         0.698         0.272         2.021         1.039         1.239         1.09           Sep H         A221         D43.1         Sep 5         0.278         2.079         0.698         0.278         0.248         9.149         1.238         1.09           Sep H         A221         D43.1         Sep 5         0.278         2.079         6.968         0.248         9.141         1.209         3.02           Sep H         A221         D45.1         Sep 5         0.277         2.079         6.969         0.999         2.999         1.017           Sep H         A221         D45.1         Sep 5         0.274         2.071         6.969         0.969         2.999         1.017           Sep 4         A221         D151         Sep 5         0.274         2.071         6.969         0.271         2.018         0.268         1.021         1.015           Sep 4         D131         Sep 5         0.271         2.071         0.589         0.269         1.31         1.02         1.116           Sep 4         D101         Sep 5         0.271         D479         0.589                                                                                                    |                                                                                                    |               |       |        |       |        |        |          |         |         |             |       |       |  |
| Sep 14, 2021 104,813         98.59         0.278         0.690         0.686         0.279         0.287         91.41         1.298         1.002           Sep 14, 2021 104,813         98.59         0.278         0.690         0.686         0.278         0.278         91.41         1.298         1.002           Sep 14, 2021 104,813         98.59         0.278         0.690         0.286         0.287         91.41         1.298         1.002           Sep 14, 2021 104,813         98.59         0.278         0.691         0.698         0.288         1.181         1.128         1.002           Sep 14, 2021 104,813         98.59         0.278         2.079         0.693         0.288         0.288         0.288         0.184         1.128         1.005           Sep 14, 2021 101,850         98.59         0.277         2.079         0.695         0.278         0.287         0.248         1.13         1.203         1.105           Sep 14, 2021 101,850         98.59         0.277         2.079         0.695         0.271         2.071         0.695         0.271         2.071         0.071         2.071         0.071         2.071         0.071         0.071         0.071         0.071         0.073                                                                                                    |                                                                                                    |               |       |        |       |        |        |          |         |         |             |       |       |  |
| See H         A221         D42.31         98.99         0.277         0.570         0.630         0.6869         0.2678         0.2674         91.41         1.200         0.003           See H         A221         D051         0.856         0.278         0.278         0.2674         91.41         1.200         0.003           See H         A221         D051         0.856         0.278         0.289         0.2644         91.41         1.200         0.003           See H         A221         D051         0.856         0.274         2.075         0.6941         0.6860         91.37         1.208         1.005           See H         A221         D153         0.856         0.274         2.075         0.6941         0.6861         0.271         0.278         0.2489         0.444         1.208         1.005           See H         A221         D153         0.856         0.271         0.271         0.271         0.271         0.271         0.271         0.271         0.271         0.271         0.271         0.271         0.271         0.271         0.271         0.271         0.271         0.271         0.271         0.275         0.271         0.275         0.271                                                                                                    |                                                                                                    |               |       |        |       |        |        |          |         |         |             |       |       |  |
| Sep         4.221         105.51         88.65         0.278         2.07         0.698         0.268         9.264         9.13         1.298         107           Sen         4.221         105.10         98.65         0.278         2.078         0.686         9.264         9.13         1.298         107           Sen         4.221         105.10         98.65         0.278         2.078         0.645         9.141         1.288         105           Sen         4.221         105.10         98.65         0.274         2.070         0.691         0.271         2.070         1.207         1.10           Sen         4.201         101.50         98.65         0.274         2.070         0.691         0.271         2.070         1.207         1.02           Sen         4.201         101.50         98.61         0.276         2.074         0.691         0.271         2.070         0.691         0.271         2.070         1.021         1.021         0.02           Sen         4.201         10.429         9.651         0.278         0.691         0.278         0.589         0.589         0.278         0.289         0.599         1.021         0.579                                                                                                    |                                                                                                    |               |       |        |       |        |        |          |         |         |             |       |       |  |
| Sep <h 4.2021<="" th="">         103-10         98.58         0.274         2.075         0.694         0.2489         0.2489         0.2449         1.41         1.238         0.05           Sep 14.2021         105:53         98.65         0.274         2.075         0.695         0.2714         2.020         9.137           Sep 14.2021         101:155         98.65         0.274         2.075         0.695         0.2712         0.2679         9.144         1.200         3.113           Sep 14.2021         101:165         98.61         0.2777         2.074         9.686         0.2691         9.137         1.002         3.113           Sep 14.2021         101:165         98.61         0.2777         2.074         9.686         9.058         1.303         1.002           Sep 14.2021         101:99         98.61         0.2777         2.074         9.686         9.144         1.208         1.002           Sep 14.2021         100:24         2.688         9.144         1.208         1.002         1.002           Sep 14.2021         100:64         9.685         0.6770         2.678         0.588         9.144         1.208         1.004           Sep 14.2021         100:64         0</h>                                                                                                    |                                                                                                    |               |       |        |       |        |        |          |         |         |             |       |       |  |
| Sep 4. 2021 10:25:30         98.65         0.2714         2.070         0.6951         0.2712         2.020         1.021         1.202         1.11           Sep 4.2021 10:16:30         98.65         0.2774         2.0740         0.6951         2.712         1.020         1.11           Sep 4.2021 10:16:30         98.61         0.2767         2.0740         0.6951         0.2712         2.074         0.6951         0.2712         1.207         1.027           Sep 4.2021 10:16:39         98.61         0.2767         2.074         0.6951         0.6255         91.88         1.288         1.05           Sep 4.2021 10:02:49         98.62         0.774         2.075         0.6974         0.5875         91.88         1.288         1.16           Sep 4.2021 10:02:49         98.69         0.2776         2.076         0.6874         2.6875         91.88         1.288         1.16           Sep 4.2021 10:02:49         98.59         0.2779         2.076         0.6874         2.687         0.588         6.2672         0.2878         1.208         1.108           Sep 4.2021 10:02:49         98.59         0.2779         2.074         0.6854         0.5852         2.582         9.139         1.108                                                                                                    |                                                                                                    |               |       |        |       |        |        |          |         |         |             |       |       |  |
| Sep 44 2021 101:550         99.58         0.2771         2/074         6/680         0.6971         2/174         6/680         0.6971         2/174         6/680         0.6971         2/174         6/680         9/184         1/277         3/02           Sep 4.2021 101:640         96.61         0.772         2/074         6/680         9/184         1/283         3/05           Sep 4.2021 102:643         56.95         0.664         0.669         9/184         1/283         3/05           Sep 4.2021 102:643         56.95         0.677         0.667         0.6673         0.644         1/41         1/203         3/04           Sep 4.2021 102:643         56.95         0.677         0.6642         0.6673         0.6642         1/41         1/203         3/04                                                                                                    |                                                                                                    |               |       |        |       |        |        |          |         |         |             |       |       |  |
| Sep 4. 2021         101:469         98.61         0.2767         2.074         0.6512         0.6569         2.0289         9.138         1.288         105           Sep 4. 2021         1006.29         98.62         0.774         2.075         0.6179         2.089         0.5255         91.38         1.240         3.113           Sep 4. 2021         1002.49         98.99         0.2770         2.074         0.6515         0.582         1.240         3.113           Sep 4. 2021         1002.49         98.99         0.2770         2.074         0.6515         0.582         9.139         1.240         3.113           Sep 4. 2021         1002.49         98.99         0.2770         2.074         0.6515         0.6582         9.139         1.240         3.113           Sep 4. 2021         1002.49         9.89         0.2770         2.074         0.6515         0.6582         9.139         1.240         3.108                                                                                                    |                                                                                                    |               |       |        |       |        |        |          |         |         |             |       |       |  |
| Sep 4. 2021 1002.29         98.62         0.2776         2.075         0.6589         0.2659         13.8         1.240         3.113           Sep 4. 2021 1002.49         98.69         0.2776         2.074         0.6595         0.6589         0.2678         1.240         3.113           Sep 4. 2021 1002.49         98.69         0.2776         2.074         0.6595         0.6586         0.5458         91.41         1.233         3.104           Sep 4.2021 1002.49         9.61         0.7776         2.074         0.6587         0.5682         91.38         1.240         3.114           Sep 4.2021 1002.49         9.61         0.7776         2.074         0.6587         0.5682         91.38         1.240         3.104                                                                                                    |                                                                                                    |               |       |        |       |        |        |          |         |         |             |       |       |  |
| 5mg 14 2021 1022-9 515 9 515 9 515 0 2770 2 074 0 685 0 6554 2 8273 0 2868 9 14 1 223 3 034<br>5mg 14 2021 10579 5170 9 516 1 0 2756 2 074 0 6053 0 6554 0 2630 3 0252 9 3 129 3 106                                                                                                    |                                                                                                    |               |       |        |       |        |        |          |         |         |             |       |       |  |
| Sep 14, 2021 09:57:09 98.61 0.2765 2.074 0.6331 0.6854 0.2683 0.2692 91:39 1.239 3.108                                                                                                    |                                                                                                    |               |       |        |       |        |        |          |         |         |             |       |       |  |
|                                                                                                    |                                                                                                    |               |       |        |       |        |        |          |         |         |             |       |       |  |
|                                                                                                    |                                                                                                    |               |       |        |       |        |        |          |         |         |             |       |       |  |
|                                                                                                    | 3ep 14, 2021                                                                                                    | 13.31.23      | 36.63 | 0.2767 | 2.073 | 0.0541 | 0.0334 | 0.2/15   | 0.2705  | 31.37   | 1.235       | 3.107 |       |  |
|                                                                                                    |                                                                                                    |               |       |        |       |        |        |          |         |         |             |       |       |  |
|                                                                                                    |                                                                                                    |               |       |        |       |        |        |          |         |         |             |       |       |  |
|                                                                                                    |                                                                                                    |               |       |        |       |        |        |          |         |         |             |       |       |  |
|                                                                                                    |                                                                                                    |               |       |        |       |        |        |          |         |         |             |       |       |  |
|                                                                                                    |                                                                                                    |               |       |        |       |        |        |          |         |         |             |       |       |  |
|                                                                                                    |                                                                                                    |               |       |        |       |        |        |          |         |         |             |       |       |  |
|                                                                                                    |                                                                                                    |               |       |        |       |        |        |          |         |         |             |       |       |  |
|                                                                                                    |                                                                                                    |               |       |        |       |        |        |          |         |         |             |       |       |  |
|                                                                                                    |                                                                                                    |               |       |        |       |        |        |          |         |         |             |       |       |  |
|                                                                                                    |                                                                                                    |               |       |        |       |        |        |          |         |         |             |       |       |  |
|                                                                                                    |                                                                                                    |               |       |        |       |        |        |          |         |         |             |       |       |  |
|                                                                                                    |                                                                                                    |               |       |        |       |        |        |          |         |         |             |       |       |  |
|                                                                                                    |                                                                                                    |               |       |        |       |        |        |          |         |         |             |       |       |  |
|                                                                                                    |                                                                                                    |               |       |        |       |        |        |          |         |         |             |       |       |  |
|                                                                                                    |                                                                                                    |               |       |        |       |        |        |          |         |         |             |       |       |  |

The user archives page is split into two sections. The top section allows the user to define which user-defined archives to retrieve and how many. The bottom section displays the information along with some buttons to control the data.

### **Top Section**

The top section contains two text boxes, the first text box is to offset the records and the second is to indicate how many records to retrieve. For example, if 20 "# of records" is selected, the analyzer will send the **previous** 20 records; if an offset of 1 is entered, the analyzer will send 20 previous records beginning with the 2<sup>nd</sup> most previous. The "Read Archive Records" button begins the operation, the "Abort" button stops the operation. There is a progress bar for indication.

Below the progress bar are several tabs, the number of tabs appearing here depends on the configuration for the user archives. The "Read Archive Records" button must be pressed for each tab to retrieve data from each.

#### **Bottom Section**

The bottom section contains all the information that was retrieved from the analyzer's internal memory. There are several buttons available in this section once data has been generated.

| Select All        | Clicking this button selects all the currently viewed data records                                                |
|-------------------|----------------------------------------------------------------------------------------------------|
| De-select All     | Clicking this button de-selects all the currently viewed data records                                             |
| Copy To Clipboard | Clicking this button copies the selected data to the clipboard, as a tab-separated format, for pasting into Excel |
| Auto Fit          | Clicking this button automatically re-sizes all the data views to fit the information                             |

Additional to the buttons, there is also an option to filter the data based on a date range. Each column can also be filtered based on "largest to smallest" or "smallest to largest" by clicking the column headers.

### 5.4 Change Log / Maintenance Log

The change log page is used to view any changes that the firmware has recorded.

The maintenance log page allows the user to upload custom notes to the analyzer and retrieve the loaded notes.

# 6.0 GC Operations

### 6.1 GC Control

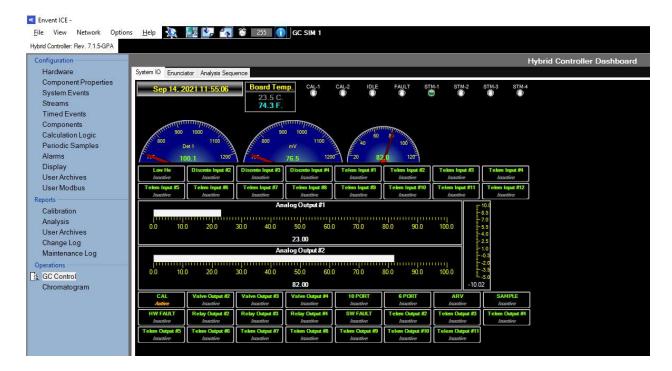

#### System IO Dashboard

The system IO Dashboard allows the user to view live data from all the inputs/outputs of the device. At the top is the real-time clock, board temperature, and the state of the 8 LEDs. Followed by three "speedometer" graphics indicating the analog inputs and an array of boxes indicating the discrete inputs. At the middle of the page are two bar graphs indicating the analog output readings, as well as a vertical graph indicating the frequency output reading. The bottom of the page has an array of boxes indicating all the discrete output states.

Right clicking the discrete outputs allows the user to manually change the state of the outputs or switch the outputs back to automatic control.

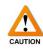

Please note, manually changing the state of discrete outputs may have an impact on measurement. There is no timeout or safety feature to prevent incorrect operation of the valves using this feature. Ensure outputs are back in Auto mode before continuing measurement.

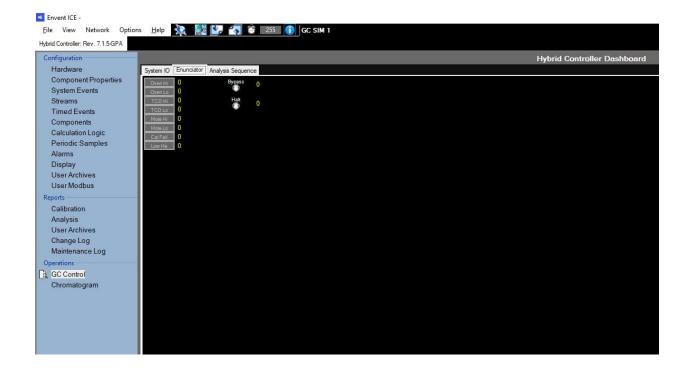

#### **Enunciator Dashboard**

The second tab of the GC Control page allows the user to see the state of alarms and active states of the analyzer.

| Configuration        |                                   |                           |                                                                                                    | Hybrid Controller Dashbo |
|----------------------|-----------------------------------|---------------------------|----------------------------------------------------------------------------------------------------|--------------------------|
|                      | n IO Enunciator Analysis Sequence |                           |                                                                                                    |                          |
| Component Properties | Stream                            | Altered Durand Dura       |                                                                                                    |                          |
| System Events        | Continuous                        | Abort Current Run         | Abort Current Run                                                                                                    |                          |
| Timed Events         | Calibration                       | Primary Channel           | Secondary Channel                                                                                                    | 1                        |
|                      | Continuous                        | Stream (1 of 1)           |                                                                                                    |                          |
| Calculation Logic    |                                   | 158.53 of 330.00 Analysis | 0.00 of 0.00 Idle                                                                                                    |                          |
| Periodic Samples     |                                   | Analysi                   | s Sequence                                                                                                    |                          |
| Alarms               |                                   | Calibration (EV/Manual)   |                                                                                                    | -                        |
| Display              |                                   | Caroan (Externationa)     |                                                                                                    |                          |
| User Archives        |                                   |                           |                                                                                                    |                          |
| User Modbus          |                                   |                           |                                                                                                    | _                        |
| Reports              |                                   |                           |                                                                                                    | -                        |
| Calibration          |                                   |                           |                                                                                                    |                          |
| Analysis             |                                   |                           |                                                                                                    |                          |
| User Archives        |                                   |                           | 40                                                                                                    |                          |
| Change Log           |                                   |                           |                                                                                                    |                          |
| Maintenance Log      |                                   | Run Analysis Sequence     | Reset Analysis Sequence                                                                                                    | 2                        |
| Operations           |                                   |                           | International International In |                          |
| GC Control           |                                   | li Haadiili               | Run                                                                                                    |                          |
| Chromatogram         |                                   |                           |                                                                                                    |                          |
|                      |                                   | Clear Alar                | m Latches                                                                                                    |                          |
|                      |                                   |                           |                                                                                                    |                          |

#### Analysis Sequence Dashboard

This view allows the user to see the sequence of analysis events to occur. The elements on the left side of the screen are buttons with two distinct functions.

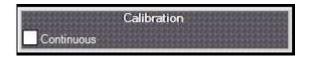

Clicking the body of the button (gray area) will queue up the stream in the analysis sequence according to the "Manual" system event for that stream (defined in the Components page of Configuration). Clicking the "Continuous" checkbox will queue up the stream in the analysis sequence but will run indefinitely until the checkbox is unchecked.

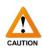

The "Abort Current Run" button (at the top) will immediately cancel the analysis, regardless of the timing of the run, and put the analyzer into idle mode. **Extreme** caution must be taken when using this button, as it can harm the operation of the analyzer since components are at an unknown position in the analytical columns/valves when the button is pressed.

Below the stream timer the analysis sequence can be found. The analysis sequence shows which streams will be run after the current stream has finished. At the bottom of the page are the control buttons, the table below describes the function of each.

| Run Analysis Sequence   | Starts the GC and runs the current sequence              |
|-------------------------|----------------------------------------------------------|
| Reset Analysis Sequence | Resets the analysis sequence to the default state        |
| Halt                    | Halts the GC after the current run is finished           |
| Run                     | Brings the GC out of idle mode and runs the current      |
|                         | analysis – this button also cancels a halt request       |
| Clear Alarm Latches     | Clears all latched alarms if they are out of alarm state |

### 6.2 Chromatogram

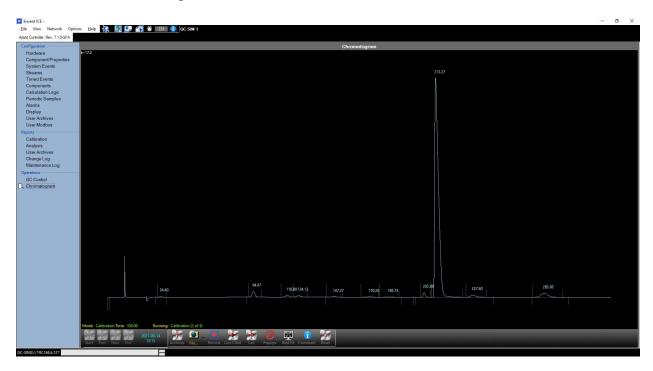

The chromatogram page allows the user to view live or archived chromatograms and all related analytical data.

The main viewer takes up the bulk of the page, with navigational and control buttons at the bottom of the view.

There are some intuitive controls to navigate the chromatogram viewer. The chromatogram can be dragged around by holding left-click and moving the mouse. When the right-click button is held and the mouse is moved, a box is drawn to zoom in on a desired portion of the chromatogram. Double-left-click recenters the view and resets the scaling to the default scale.

Right-clicking anywhere on the chromatogram brings up the context menu for more operations including the ability to convert the chromatogram into an Analysis Report, performing a forced calibration, and turning individual traces on/off (in the case of a multiple detector analyzer).

The table on the next page goes over the controls at the bottom of the chromatogram page.

| Start Prev Next End 2021-09-14<br>12:19 | Controls that navigate the viewer between previous and next<br>chromatograms. The timestamp indicates the currently<br>viewed chromatogram<br>Clicking this button brings up the archive dialogue box, the<br>user can double-click to select a chromatogram to view, from<br>the analyzer's internal archive<br>The File button allows the user to open a previously saved                                                   |
|-----------------------------------------|----------------------------------------------------------------------------------------------------|
| File                                    | <ul> <li>chromatogram (.chart) file. Clicking the arrow next to the icon<br/>brings up additional options to save the chromatogram file</li> <li>Begins recording live chromatograms to the PC's internal<br/>memory. If they are not saved using the file dialogue they are<br/>lost forever when closed</li> <li>Starts the software playing the live chromatogram from the<br/>analyzer as it appears real-time</li> </ul> |
| Live CGM<br>Cal.                        | The Cal. Button enters the currently viewed chromatogram<br>into calibration mode. Which enables more features.<br>Clicking the Popups button enables contextual popups on the                                                                                                    |
| Popups<br>Best Fit                      | chromatogram – indicating some data about peaks and<br>timed events when the mouse cursor is pointed at them<br>Best Fit automatically scales the view of the chromatogram to<br>the height of the largest peak visible on the screen at the time<br>the button is pressed                                                                                                    |
| Comment<br>Reset                        | Shows the comment box for the currently viewed<br>chromatogram<br>Resets the view to the default view (largest peak scaling)                                                                                                    |

### 6.3 Calibration

Calibration should be performed on the Gas Chromatograph at intervals specified in the User's Manual. This section does not cover individual calibration configuration and only covers the calibration methods within the software. For more information on setting up the hardware for calibration, refer to the Gas Chromatograph user's manual.

There are three calibration modes: Automatic calibration, manual calibration, and forced calibration. From the factory, calibration is designed to run 3 times and compare the last 2 runs.

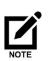

Ensure that the correct pressure / flow is set up for the calibration stream that needs verification / calibration. Calibration involves adjusting measurement sensitive factors in the analyzer and will have an impact on the performance and output of the analyzer.

#### 6.3.1 Automatic Calibration

The gas chromatograph can be programmed to run the calibration on a regular basis, automatically. The following steps outline the **general** procedure for setting up automatic calibration. Typically, the analyzer is configured from the factory. For assistance, contact Envent Engineering Ltd.

1. Create a system event (if one is not already in use) for the interval required, the example in the screenshot has an interval Daily at 8:00 AM

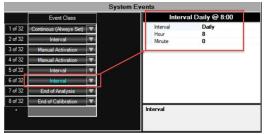

2. On the Components page, ensure the proper calibration stream is selected, check the new interval in Activation, and set the number of runs to 3

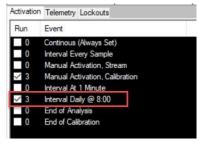

- 3. Automatic calibration is configured once written to the analyzer and will run on the interval specified
- 4. The calibration will automatically do 3 runs at the specified interval and generate a calibration report when finished. If the calibration is a pass, the calibration factors will be updated, if it is a failure, they will not be updated
- 5. Calibration reports can be pulled from the analyzer as required

#### 6.3.2 Manual Calibration

If the analyzer is not equipped with automatic calibration or a manual calibration is desired, follow these steps.

- 1. Navigate to the GC Control page under Operations
- 2. Click the gray button for the calibration stream that needs to be run, this will queue the calibration to be run next do not click the Continuous check box, that is for forced calibration

|            | Calibration                                                                                                    |
|------------|----------------------------------------------------------------------------------------------------|
|            | MAKASHA ON A BOAT HE ARE A COMPANY AND A COMPANY AND A COM |
|            |                                                                                                    |
| Continuous | and have seen a special standard and a second standard and the                                                                                                    |

- 3. The calibration automatically does 3 runs and generates a calibration report when finished. If the calibration is a pass, the calibration factors will be updated, if it is a failure, they will not be updated
- 4. Navigate to the Components screen (Configuration > Components) and read from the device (
- 5. Calibration reports can be pulled from the analyzer as required

#### 6.3.3 Forced Calibration

During start-up, or when large hardware changes have been made (such as different valves, columns, or calibration standard), the deviation may be too large for an automatic / manual calibration to properly calibrate the analyzer. In these situations, a forced calibration may be necessary.

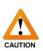

Please note, a forced calibration is not a solution for poor chromatography. If there is an analytical problem such as, but not restricted to, lack of carrier pressure, poor calibration standard, damaged valves, damaged columns, or a damaged sensor, then the analytical problem must be remedied before a proper calibration can take place. A forced calibration will not fix an analytical hardware error.

#### **General Forced Calibration Process**

The process for a forced calibration is as follows:

- Run calibration standard continuously, until chromatograms are stable
- Verify stability of chromatograms
- Verify the positioning of each of the peaks
- Select one chromatogram and enter calibration mode
- Force the calibration factors from the chromatogram into the calibration table
- Write the calibration factors to the analyzer

#### Steps

Follow the steps below to perform a forced calibration.

1. Navigate to the GC Control page under Operations and engage the "Continuous" check box for the calibration stream. **This will run the stream indefinitely until the box is unchecked**.

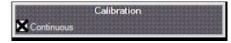

- 2. Navigate to the Chromatogram page under Operations and either
  - Pull chromatograms from the archive as they finish (recommended) click the "Archives" button and the calibration runs should appear at the top of the dialogue box. Pay special attention to the time stamps
  - b. Begin trending Live Chromatograms by clicking the "Live CGM" button, and record them to the PC's memory by clicking the "Record" button

3. Verify chromatogram stability after 5 or 6 runs.

[OPTIONAL] The most effective method to do this is to record 5 or 6 chromatograms to the viewer, then navigate to View > Preferences, and change the viewer to "Stacked" in the Chart Options. This will stack all the chromatograms, making any differences in them stand out

| 50    | 1477     | X Axis Ticks<br>Trace Spacing | 0.0 | Y Axis Ticks<br>Y Axis Scale Defaul |
|-------|----------|-------------------------------|-----|-------------------------------------|
| Flo   | , lobor  | sor Text                      | 0.0 | (0 to disable)                      |
| Stack | ed (All  | stacked vertical              | y)  | ×                                   |
| En    | able G   | ând                           |     |                                     |
| Ba    | ckgró    | und                           |     |                                     |
|       | ionggi o |                               |     |                                     |

The screenshot below shows what 5 stacked, and stable, chromatograms could look like. If there are any significant variations between the runs, then there is likely a hardware problem **Note: the actual chromatogram depicted may be different depending on the analyzer** 

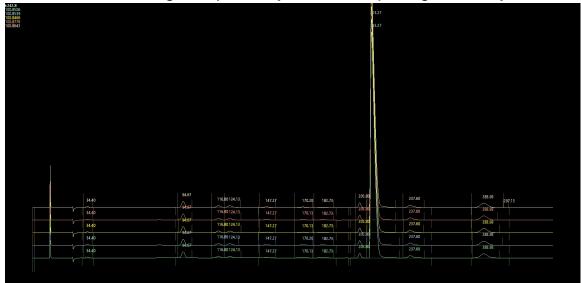

- 4. If the chromatograms are stable, continue. If the chromatograms are not stable, contact Envent Engineering Ltd. as more troubleshooting is likely required
- Switch the view back to single chromatograms by navigating to View > Preferences and switch the chart options back to "Single Frame", if required. This makes it easier to work on the chromatogram

| 20              | +        | X Axis Ticks                   | 10    | \$       | Y Axis Ticks                           |
|-----------------|----------|--------------------------------|-------|----------|----------------------------------------|
| 50              | <b>‡</b> | Trace Spacing                  | 0.0   | <b>+</b> | Y Axis Scale Default<br>(0 to disable) |
| SCHOOL SECTION. |          | sor Text<br>e (1 Analysis at a | time) |          | ~                                      |
| _ Er            | nable G  | irid                           |       |          |                                        |
| D               | ackeró   | and I                          |       |          |                                        |

6. Identify, and confirm, the **position** of each of the component peaks on the chromatogram. The retention time (RT) of each peak should be close (but does not need to be exact) to the value listed in the calibration table on the Components page. If needed, make small adjustments to the retention time of each peak's location. The operator must ensure they have properly identified each peak which eluted, and the order that they were detected

Prior to making any severe adjustments to the Retention Times, contact Envent Engineering Ltd.

7. Select one of the stable chromatograms and enter calibration mode by clicking the "Cal." Button on the toolbar at the bottom of the screen. An interactive system will open showing all the timed events, right-click the chromatogram and click "Forced Cal." Read and acknowledge the dialogue box that pops up to allow the forced calibration to take place

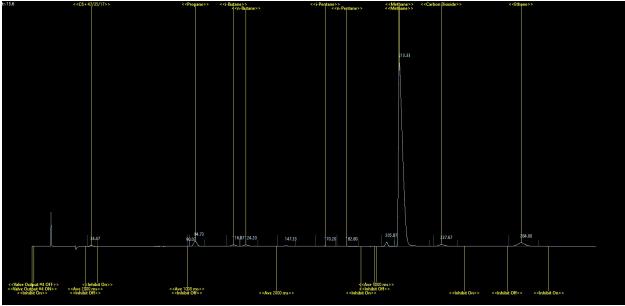

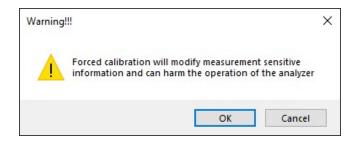

**THE ANALYZER IS NOT YET CALIBRATED**. The calibration factors have been forced into the calibration table

- 8. Write the calibration factors into the analyzer by clicking the write (
- 9. Take the analyzer out of continuous mode by unchecking the "Continuous" check box on the GC Control page

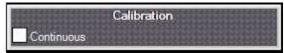

- 10. Perform a manual calibration, if desired, to ensure the analyzer has properly calibrated
- 11. Calibration reports can be pulled from the analyzer as required

## Contact Us

In the event that a situation arises that is not covered by this manual, we encourage you to contact us so that we can help you resolve any issues you may have. Please have this manual readily available when calling for assistance.

For further information on our products or to access our most recently updated manuals and product catalogues, please visit our website at www.enventengineering.com.

#### Canada (Main)

Toll Free: 1 (877) 936 – 8368 Tel: (403) 253-4012 Fax: (403) 253 -4016 Email: info@envent-eng.com

Tel: 1 (713) 567 – 4421

USA

China

Tel: 86 (138) 0119 - 1148

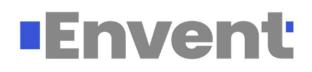